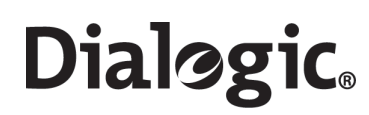

## **Dialogic® SS7 Protocols**

MTP3 Programmer's Manual

**www.dialogic.com**

Copyright© 2005-2007 Dialogic Corporation. All Rights Reserved. You may not reproduce this document in whole or in part without permission in writing from Dialogic Corporation.

All contents of this document are furnished for informational use only and are subject to change without notice and do not represent a commitment on the part of Dialogic Corporation or its subsidiaries ("Dialogic"). Reasonable effort is made to ensure the accuracy of the information contained in the document. However, Dialogic does not warrant the accuracy of this information and cannot accept responsibility for errors, inaccuracies or omissions that may be contained in this document.

INFORMATION IN THIS DOCUMENT IS PROVIDED IN CONNECTION WITH DIALOGIC® PRODUCTS. NO LICENSE, EXPRESS OR IMPLIED, BY ESTOPPEL OR OTHERWISE, TO ANY INTELLECTUAL PROPERTY RIGHTS IS GRANTED BY THIS DOCUMENT. EXCEPT AS PROVIDED IN A SIGNED AGREEMENT BETWEEN YOU AND DIALOGIC, DIALOGIC ASSUMES NO LIABILITY WHATSOEVER, AND DIALOGIC DISCLAIMS ANY EXPRESS OR IMPLIED WARRANTY, RELATING TO SALE AND/OR USE OF DIALOGIC PRODUCTS INCLUDING LIABILITY OR WARRANTIES RELATING TO FITNESS FOR A PARTICULAR PURPOSE, MERCHANTABILITY, OR INFRINGEMENT OF ANY INTELLECTUAL PROPERTY RIGHT OF A THIRD PARTY.

Dialogic products are not intended for use in medical, life saving, life sustaining, critical control or safety systems, or in nuclear facility applications.

It is possible that the use or implementation of any one of the concepts, applications, or ideas described in this document, in marketing collateral produced by or on web pages maintained by Dialogic may infringe one or more patents or other intellectual property rights owned by third parties. Dialogic does not provide any intellectual property licenses with the sale of Dialogic products other than a license to use such product in accordance with intellectual property owned or validly licensed by Dialogic and no such licenses are provided except pursuant to a signed agreement with Dialogic. More detailed information about such intellectual property is available from Dialogic's legal department at 9800 Cavendish Blvd., 5th Floor, Montreal, Quebec, Canada H4M 2V9. **Dialogic encourages all users of its products to procure all necessary intellectual property licenses required to implement any concepts or applications and does not condone or encourage any intellectual property infringement and disclaims any responsibility related thereto. These intellectual property licenses may differ from country to country and it is the responsibility of those who develop the concepts or applications to be aware of and comply with different national license requirements.**

Dialogic is a registered trademark of Dialogic Corporation. Dialogic's trademarks may be used publicly only with permission from Dialogic. Such permission may only be granted by Dialogic's legal department at 9800 Cavendish Blvd., 5th Floor, Montreal, Quebec, Canada H4M 2V9. Any authorized use of Dialogic's trademarks will be subject to full respect of the trademark guidelines published by Dialogic from time to time and any use of Dialogic's trademarks requires proper acknowledgement.

The names of actual companies and products mentioned herein are the trademarks of their respective owners.

Publication Date: August 2007 Document Number: 05-2471-002, Issue 7

## **Dialogic.**

## **Contents**

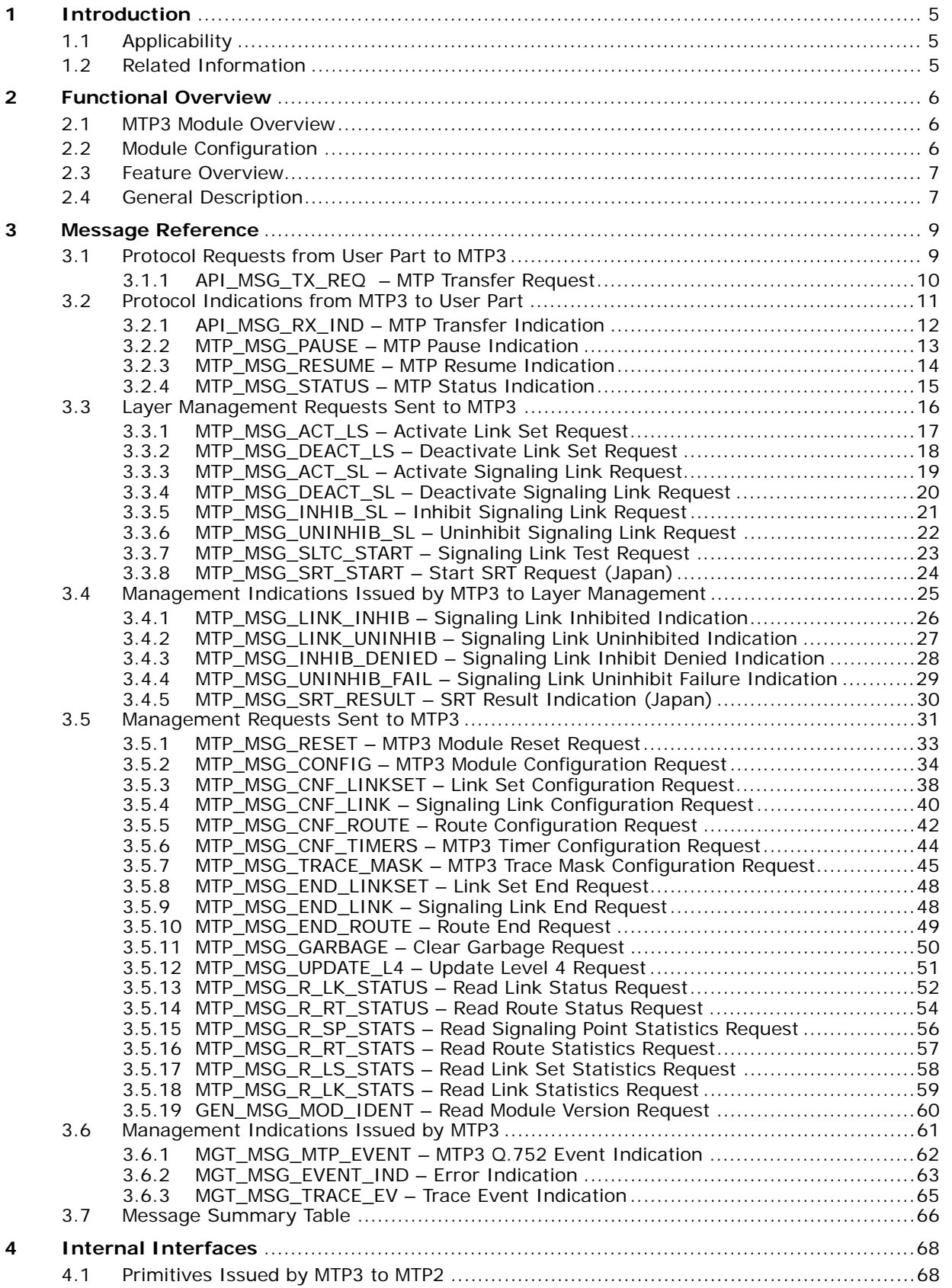

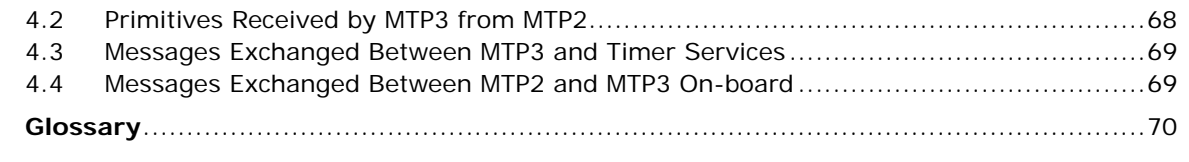

## **Figures**

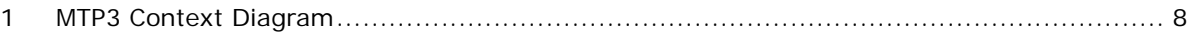

## **Tables**

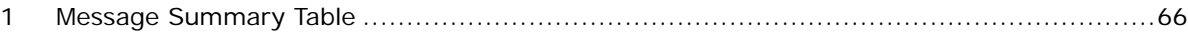

## **Revision History**

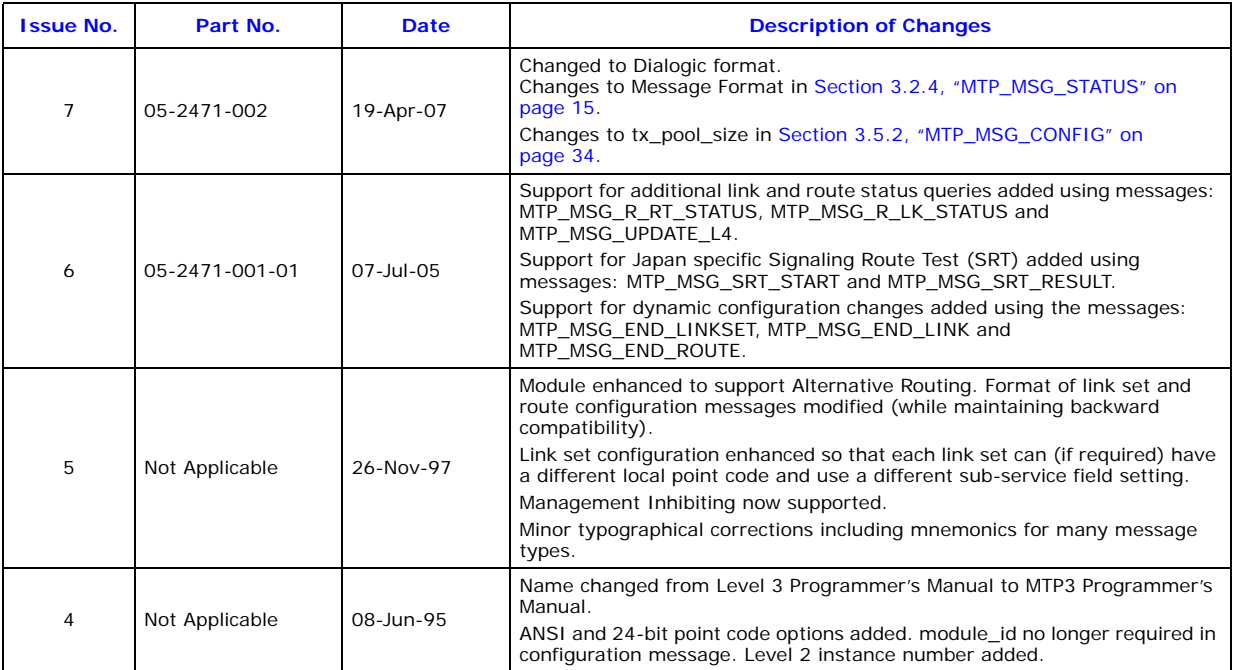

*Note:* The latest released issue of this guide can be found at: <http://www.dialogic.com/support/helpweb/signaling>

## <span id="page-4-0"></span>**Chapter 1: Introduction**

Signaling System Number 7 (SS7), as defined by the ITU-T and other national standards bodies, defines a Message Transfer Part (MTP) for the reliable transfer of messages between different nodes within a telephony network. MTP is conceptually sub-divided into three layers: MTP1, MTP2 and MTP3.

The Signaling Network Functions of the MTP are known as MTP Level 3 (MTP3), as specified in ITU-T Recommendation Q.704, ANSI T1.111.4, and are used by many other national and international standards bodies. The Signaling Network Functions ensure a reliable transfer of the signaling messages even in the event of failures of signaling links or nodes within the signaling network.

MTP3 uses the services offered by the underlying protocol module (for example, MTP2 or M2PA) to achieve point-to-point communication with peer MTP3 implementations.

This manual gives an overview of the operation of the MTP3 module and defines the structure of all messages that can be sent to the module or issued by the module.

## <span id="page-4-1"></span>**1.1 Applicability**

This manual relates to the MTP3 software implementation used on Dialogic<sup>®</sup> SS7 products. It is applicable to MTP3 host-based software and to board-based MTP3 software running on the following Dialogic<sup>®</sup> boards:

- SS7HD
- SPCI4
- SPCI2S

The manual is intended for use by developers who are using SS7 board-level products and wish to use some or all of the features of the message-based interface to the MTP3 module. Users of the s7 mgt configuration utility should note that the s7 mgt utility generates the configuration messages detailed in this document based on the content of a configuration file therefore, there is no need for the user to generate configuration messages.

This manual is **not** intended for use with the following Dialogic® SS7 products:

- SS7G21
- SS7G22

Users of these Dialogic<sup>®</sup> products should refer to the appropriate product documentation.

This document describes the interface to the MTP3 module including full details of all run-time configuration options. It applies to revisions of the MTP3 module commencing with a major revision number of 5 (for example, Version 5.00). The module version can be read using the [GEN\\_MSG\\_MOD\\_IDENT](#page-59-1) message described later in this manual.

## <span id="page-4-2"></span>**1.2 Related Information**

Refer to the following documents for related information:

- *Software Environment Programmer's Manual* U10SSS
- *MTP2 Programmer's Manual* 05-2331
- *M2PA Programmer's Manual* 05-2407
- *ITU-T Recommendations Q.704, Q.707 Message Transfer Part*
- *ITU-T Recommendation Q.752 Monitoring and Measurements*
- *ANSI T1.111.4 Message Transfer Part*

For more information on Dialogic<sup>®</sup> SS7 products and solutions, visit [http://www.dialogic.com/support/helpweb/signaling/.](http://www.dialogic.com/support/helpweb/signaling/)

## <span id="page-5-0"></span>**Chapter 2: Functional Overview**

## <span id="page-5-1"></span>**2.1 MTP3 Module Overview**

The MTP3 module is an implementation of the ITU-T Signaling System Number 7 (SS7), Message Transfer Part (MTP) level 3. It implements the Signaling Message Handling and Signaling Network Functions from Q.704, the Signaling Link Test Control from Q.707 and Monitoring and Measurement Reporting from Q.752. The MTP3 module can also be configured at run-time to operate in accordance with ANSI T1.111.

The MTP3 module provides the user with sufficient level 3 functionality to implement a Signaling Point (SP) equipped with multiple link sets, each containing up to 16 signaling links and connecting to multiple destinations either directly or via Signaling Transfer Points (STPs). It supports load sharing within a link set and the full changeover and changeback procedures to ensure that, in the event of a link failure, traffic is transferred to an alternative link in the link set. The module also supports the use of Alternative Link Sets allowing each destination to be reached by two Alternative Routes. These link sets can be configured as "preferred" and "secondary" link sets or as equal priority, in which case, load sharing across the link sets is supported. In the event of a link set failure or recovery, the Forced Rerouting and Controlled Rerouting procedures are invoked.

Messages can be sent to adjacent signaling points using the associated mode of signaling or via signaling transfer points to any remote signaling point using the quasi-associated mode. Received messages destined for the signaling point are presented to the appropriate User Part module, which is provided by the user. The user can activate and deactivate each signaling link set or individual links, inhibit and uninhibit individual links and enable the Signaling Link Test (SLT) procedure in accordance with ITU-T Recommendation Q.707.

The module also supports comprehensive event reporting and measurements in accordance with ITU-T Q.752.

In addition to protocol-related functions, the MTP3 module contains a number of features to assist the user when developing an application. These features include the ability to trace any primitive message received by or issued from the MTP3 module to a management module where it can be recorded or presented to the user. In this way, the user can debug the application without ever needing to gain detailed knowledge of the internal operation of the MTP3 module.

## <span id="page-5-2"></span>**2.2 Module Configuration**

Each link set is uniquely identified by a link set identifier (**linkset\_id**) with a value in range of 0 to one less than the number of link sets supported. Each link within the module is uniquely identified by a link identifier (**link\_id**) with a value in the range of 0 up to one less than the number of links supported. In all message exchanges with the management module, each link is considered to belong to a link set and references to the link are made using the link set identifier (**linkset\_id**) and the link reference (**link\_ref**), which has a value in the range of 0 to one less than the maximum configured number of links in a link set.

The MTP3 module is configured for operation in conjunction with up to 16 user part modules that lie above the MTP3 module in the protocol stack, and one or more level 2 modules that lie below the MTP3 module in the protocol stack.

Management functions should be provided by a management module that is responsible for correctly configuring the MTP3 module, activating and deactivating the links and recording or presenting the trace messages and event indications to the user.

## **Dialogic.**

## <span id="page-6-0"></span>**2.3 Feature Overview**

Features of the MTP3 module include:

- Software implementation of ITU recommendation Q.704
- Software implementation of ANSI T1.111.4.
- Support for 24-bit point codes (China)
- Support for Japan specific extensions
- Run-time selection between ITU, ANSI, China and Japan operation
- Run-time selection of point code size 14-bit, 16-bit or 24-bit
- Support for dual-operation, where two instances of MTP3 cooperate to form a single local point code
- Support for Alternative Routing and Combined Link Sets
- Support for Signaling Link Test
- Support for Monitoring and Measurements in accordance with ITU-T Q.752
- Message-based interface
- Comprehensive trace options for selectively reporting to system management each primitive issued to, or received by, the MTP3 module

## <span id="page-6-1"></span>**2.4 General Description**

The interface to the MTP3 module is entirely message-based, using the structured messages documented in the *Software Environment Programmer's Manual*. The MTP3 module is capable of working in conjunction with board-based MTP2 implementations running on multiple boards and host-based M2PA implementations.

[Figure 1](#page-7-0) provides an overview of the MTP3 module showing the various interfaces.

## <span id="page-7-0"></span>**Figure 1. MTP3 Context Diagram**

**Dialogic.** 

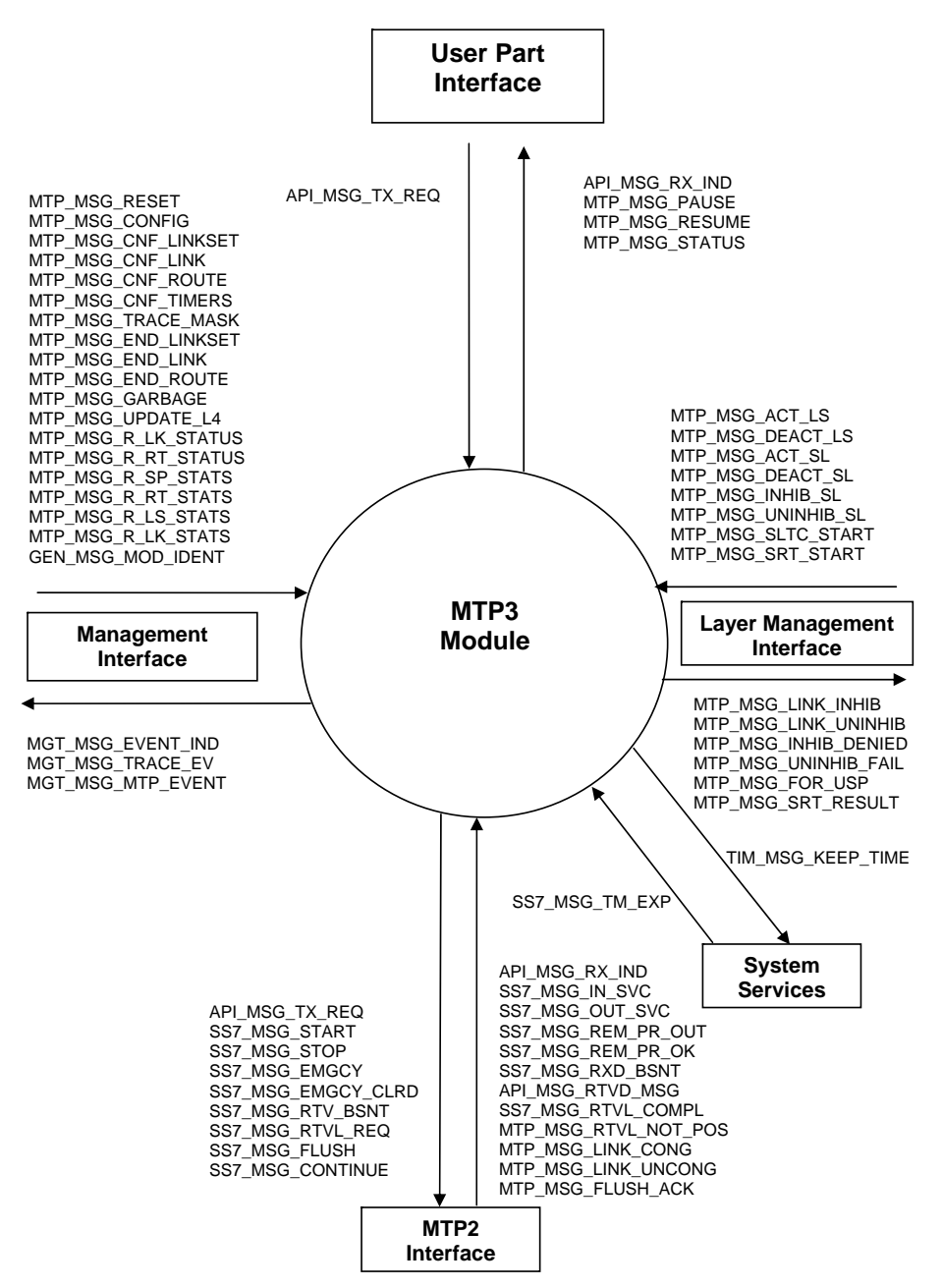

## <span id="page-8-0"></span>**Chapter 3: Message Reference**

This section describes the individual messages and associated parameters that may be sent to MTP3 or generated by MTP3. The interface is message-based, using messages of type **MSG** as defined in the *Software Environment Programmer's Manual*.

These messages are used for the primitive protocol interface with layer 4 User Part module, the primitive protocol interface with the MTP3 layer management module and for the non-primitive interface to management for the purposes of configuring and managing the MTP3 module.

The messages are grouped into the following categories:

- [Protocol Requests from User Part to MTP3](#page-8-1)
- [Protocol Indications from MTP3 to User Part](#page-10-0)
- [Layer Management Requests Sent to MTP3](#page-15-0)
- [Management Indications Issued by MTP3 to Layer Management](#page-24-0)
- [Management Requests Sent to MTP3](#page-30-0)
- [Management Indications Issued by MTP3](#page-60-0)

#### <span id="page-8-1"></span>**3.1 Protocol Requests from User Part to MTP3**

Primitive protocol requests are sent from the User Part (for example, ISUP, SCCP etc.) to MTP3 in accordance with the published protocol specifications.

This section of the manual is applicable only to users intending to write their own User Part implementation. When using a User Part from the Dialogic<sup>®</sup> SS7 product range, the messages for this interface are implemented within the User Part module and the user should consult the User Part documentation, which details the format of the messages that should be sent from the application to the User Part module.

Currently, only the following protocol request is sent from the User Part to MTP3:

• [API\\_MSG\\_TX\\_REQ](#page-9-0) – [MTP Transfer Request](#page-9-0)

When sending a protocol request to MTP3, the user should ensure that the message is sent to the correct **module\_id** and the correct **instance** of the MTP3 module (if multiple instances are in use, for example, on different boards).

The default **module\_id** for MTP3 is MTP\_TASK\_ID (0x22). However, host-based MTP3 is capable of running at different module IDs and this can be useful for example where multiple MTP3 modules are running on a single host. The user should ensure that the correct MTP3 module ID is written to the **hdr->dst** field of the message.

Typically, it is appropriate to set the instance value to 0 using the **GCT\_set\_instance( )** library function. However, if separate MTP3 instances are running on multiple boards, it is necessary to set the instance to the board ID on which the target MTP3 is running.

## <span id="page-9-0"></span>**3.1.1 API\_MSG\_TX\_REQ – MTP Transfer Request**

## **Synopsis**

Message issued by the User Part (for example, ISUP, SCCP etc.) to MTP3 to invoke the Message Transfer Request service for transmission to the network.

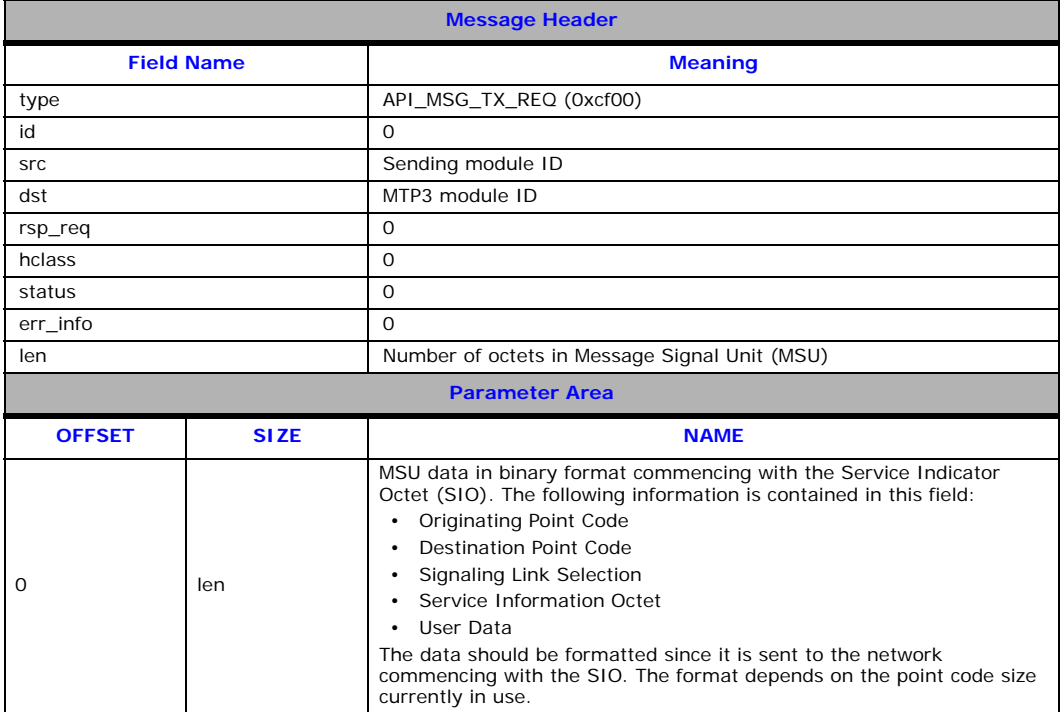

## <span id="page-10-0"></span>**3.2 Protocol Indications from MTP3 to User Part**

Protocol primitive indications are issued by MTP3 to the appropriate User Part module(s) as configured on a per Service Indicator (SI) basis in the module configuration message (**user\_id** field). These indications are in accordance with the published protocol specifications.

*Note:* This section of the manual is applicable only to users intending to write their own User Part implementation. When using a User Part from the Dialogic<sup>®</sup> SS7 product range, the messages for this interface are received and processed by the User Part module and the user should consult the User Part documentation, which details the format of the messages that are sent from the User Part to the application.

The User Part module is responsible for releasing all messages sent to it by MTP3.

The following protocol indications are issued by MTP3 to the User Part:

- [API\\_MSG\\_RX\\_IND](#page-11-0)  [MTP Transfer Indication](#page-11-0)
- [MTP\\_MSG\\_PAUSE](#page-12-0)  [MTP Pause Indication](#page-12-0)
- [MTP\\_MSG\\_RESUME](#page-13-0) – [MTP Resume Indication](#page-13-0)
- [MTP\\_MSG\\_STATUS](#page-14-0) – [MTP Status Indication](#page-14-0)

## <span id="page-11-0"></span>**3.2.1 API\_MSG\_RX\_IND – MTP Transfer Indication**

## **Synopsis**

Message issued to the User Part by MTP3 to indicate reception of a Message Signal Unit (MSU) from the network.

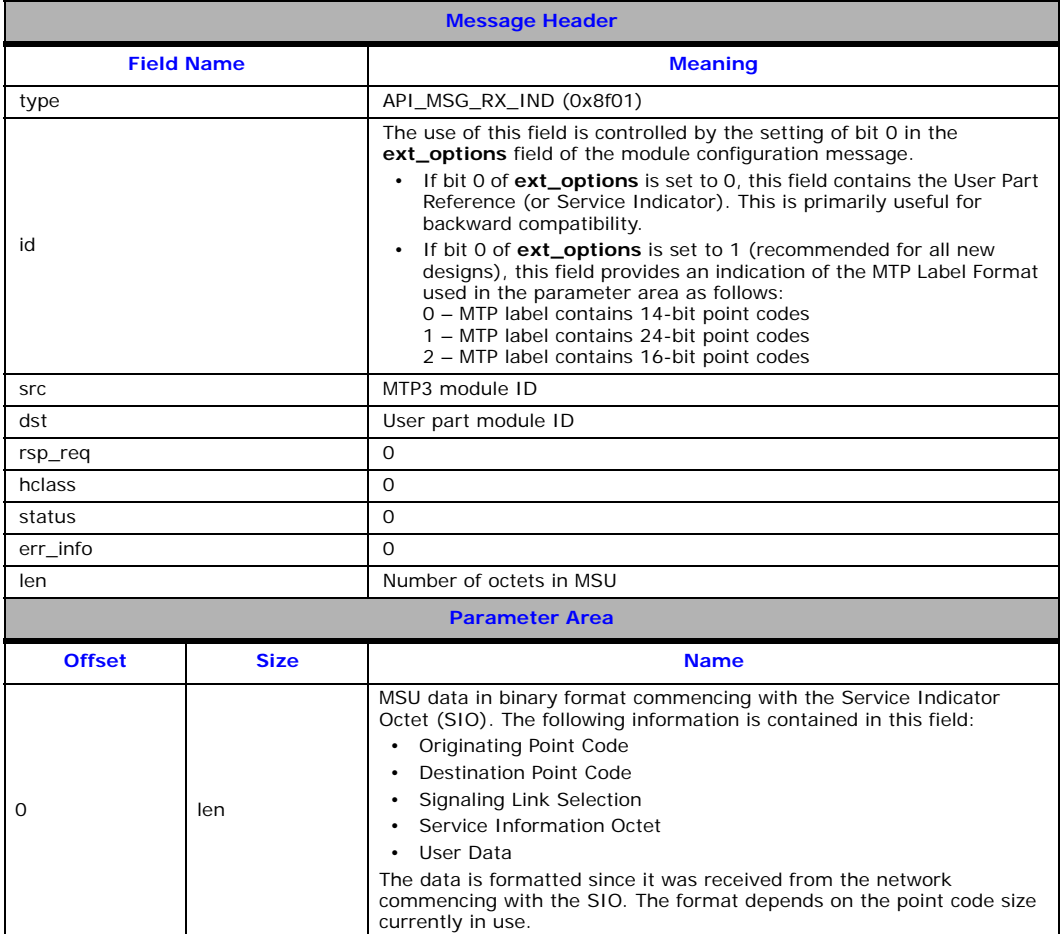

## <span id="page-12-0"></span>**3.2.2 MTP\_MSG\_PAUSE – MTP Pause Indication**

## **Synopsis**

This primitive is issued by MTP3 to indicate to the user part the total inability of providing MTP service to the specified destination.

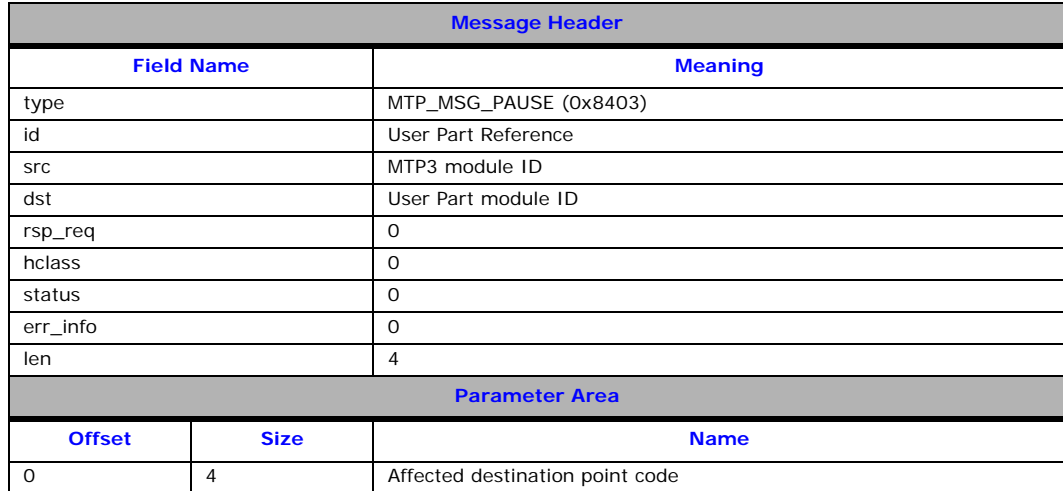

## <span id="page-13-0"></span>**3.2.3 MTP\_MSG\_RESUME – MTP Resume Indication**

## **Synopsis**

This primitive is issued by MTP3 to indicate to the user the total ability of providing MTP service to the specified destination.

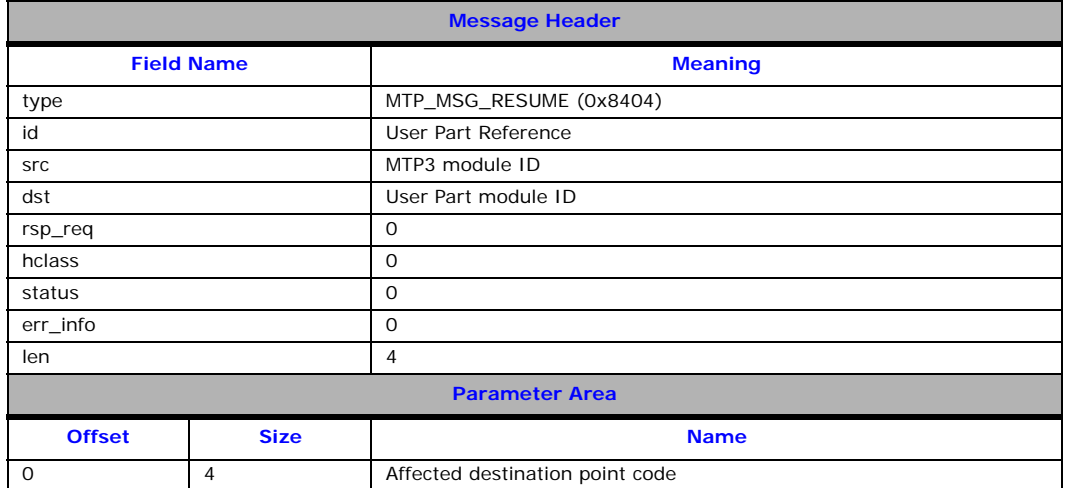

## <span id="page-14-0"></span>**3.2.4 MTP\_MSG\_STATUS – MTP Status Indication**

## <span id="page-14-1"></span>**Synopsis**

This primitive is issued by MTP3 to indicate to the user part the partial inability of providing the MTP service to the specified destination. This may be due to signaling network congestion or due to unavailability of the remote user part.

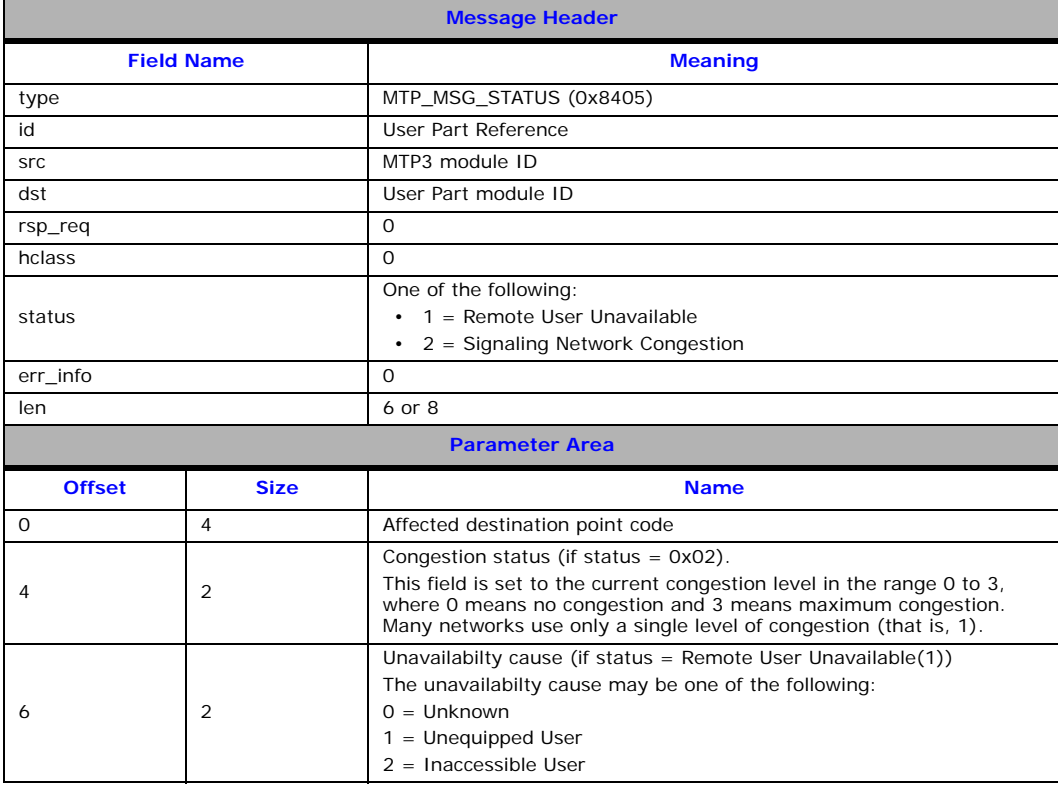

## <span id="page-15-0"></span>**3.3 Layer Management Requests Sent to MTP3**

Protocol management primitives are sent from Layer Management to MTP3 in accordance with published MTP3 recommendations. The primitive names are closely aligned with the terminology used in ITU-T Recommendation Q.704.

The layer management primitives allow the user to activate and deactivate signaling links, inhibit and uninhibit signaling links and request manual signaling link tests to be performed.

The full list of layer management requests sent to MTP3 includes:

- [MTP\\_MSG\\_ACT\\_SL](#page-18-0) – [Activate Link Set Request](#page-16-0)
- [MTP\\_MSG\\_DEACT\\_SL](#page-19-0)  [Deactivate Link Set Request](#page-17-0)
- [MTP\\_MSG\\_INHIB\\_SL](#page-20-0) – [Inhibit Signaling Link Request](#page-20-0)
- [MTP\\_MSG\\_UNINHIB\\_SL](#page-21-0)  [Uninhibit Signaling Link Request](#page-21-0)
- [MTP\\_MSG\\_SLTC\\_START](#page-22-0)  [Signaling Link Test Request](#page-22-0)
- [MTP\\_MSG\\_SRT\\_START](#page-23-0) – [Start SRT Request \(Japan\)](#page-23-0)

When sending layer management requests to MTP3, the user should ensure that the message is sent to the correct **module\_id**, the correct **instance** of the MTP3 module (if multiple instances are in use – for example on different boards) and to the correct **id**.

The default **module\_id** for MTP3 is **MTP\_TASK\_ID** (0x22). However, host-based MTP3 is capable of running at different module IDs and this can be useful, for example, where multiple MTP3 modules are running on a single host. The user should ensure that the correct MTP3 module ID is written to the **hdr->ds**t field of the message.

Typically, it is appropriate to set the instance value to 0 using the **GCT\_set\_instance( )** library function; however, if separate MTP3 instances are running on multiple boards, it is necessary to set the **instance** to the **board\_id** on which the target MTP3 is running.

Since links are identified in terms of **linkset\_id** and **link\_ref**, the **hdr->id** field for all layer management requests should be set to (**linkset\_id** \* 256) + **link\_ref**.

The **hdr->rsp\_req** field may be used optionally to request a confirmation. If requested, the MTP3 module confirms acceptance of the primitive by sending the message back to its originator with bit 14 cleared in the type field of the message. This mechanism is described in detail in the *Software Environment Programmer's Manual.* 

## <span id="page-16-0"></span>**3.3.1 MTP\_MSG\_ACT\_LS – Activate Link Set Request**

#### **Synopsis**

This primitive is used by management to request the MTP3 module to activate all the links in a link set.

*Note:* The preferred mechanism of link activation is to use instead the [MTP\\_MSG\\_ACT\\_SL](#page-18-0) message to activate individual signaling links.

#### **Message Format**

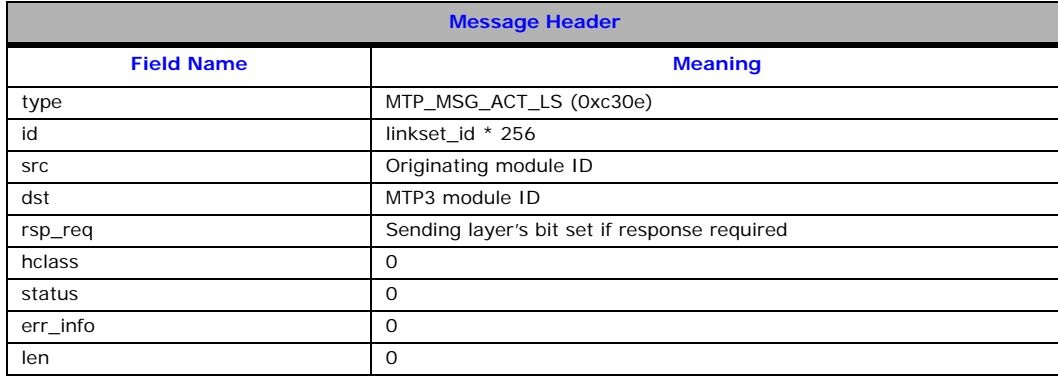

## **Description**

On receipt of this message, MTP3 attempts to activate all links in the link set. Receipt of a confirmation message does not imply that the link set is available for use, merely that MTP3 is attempting to bring the link into service. The user part should determine availability of a signaling relation using the MTP PAUSE and MTP RESUME indications.

The user can determine the current state of individual signaling links on demand using the [MTP\\_MSG\\_R\\_LK\\_STATUS](#page-51-0) message.

## <span id="page-17-0"></span>**3.3.2 MTP\_MSG\_DEACT\_LS – Deactivate Link Set Request**

## **Synopsis**

This primitive is used by management to request the MTP3 module to deactivate all the links in a link set.

*Note:* The preferred mechanism of link deactivation is to use instead the MTP\_MSG\_DEACT\_SL message to deactivate individual signaling links.

## **Message Format**

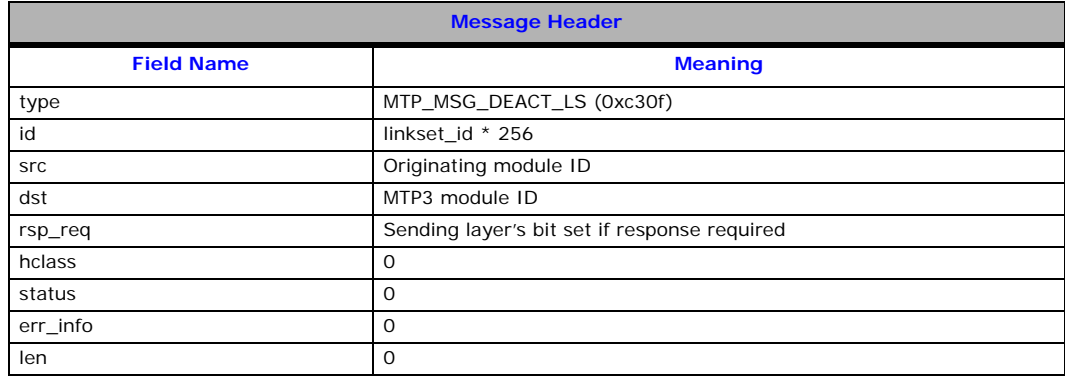

## **Description**

On receipt of this message, MTP3 attempts to deactivate all links in the link set.

## <span id="page-18-0"></span>**3.3.3 MTP\_MSG\_ACT\_SL – Activate Signaling Link Request**

## **Synopsis**

This primitive is used by management to request the MTP3 module to activate the specified single link within a link set.

#### **Message Format**

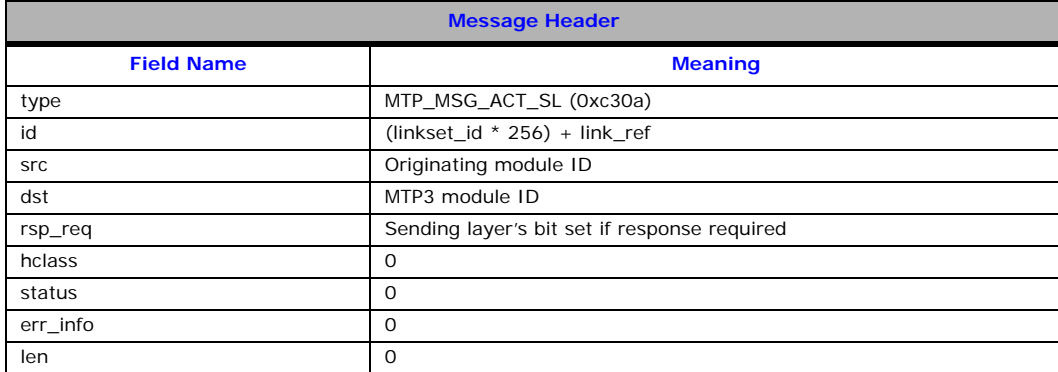

## **Description**

On receipt of this message, MTP3 attempts to activate the specified link in the link set. Receipt of a confirmation message does not imply that the link is available for use, merely that MTP3 is attempting to bring the link into service. The user part should determine availability of a signaling relation using the MTP PAUSE and MTP RESUME indications.

The user can determine the current state of a signaling link on demand using the [MTP\\_MSG\\_R\\_LK\\_STATUS](#page-51-0) message.

## <span id="page-19-0"></span>**3.3.4 MTP\_MSG\_DEACT\_SL – Deactivate Signaling Link Request**

## **Synopsis**

This primitive is used by management to request the MTP3 module to deactivate the specified link within a link set.

#### **Message Format**

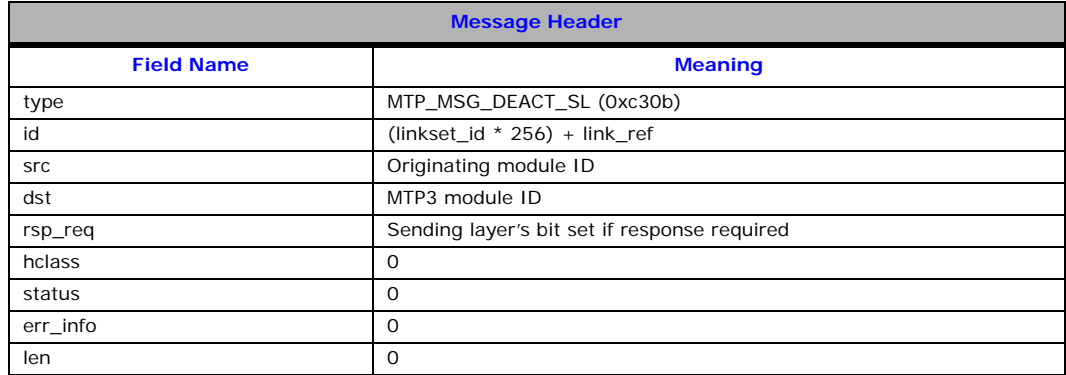

## **Description**

On receipt of this message, MTP3 attempts to deactivate the specified link in the link set.

## <span id="page-20-0"></span>**3.3.5 MTP\_MSG\_INHIB\_SL – Inhibit Signaling Link Request**

#### **Synopsis**

This primitive is used to request the MTP3 module to invoke management inhibiting on the specified link within a link set.

#### **Message Format**

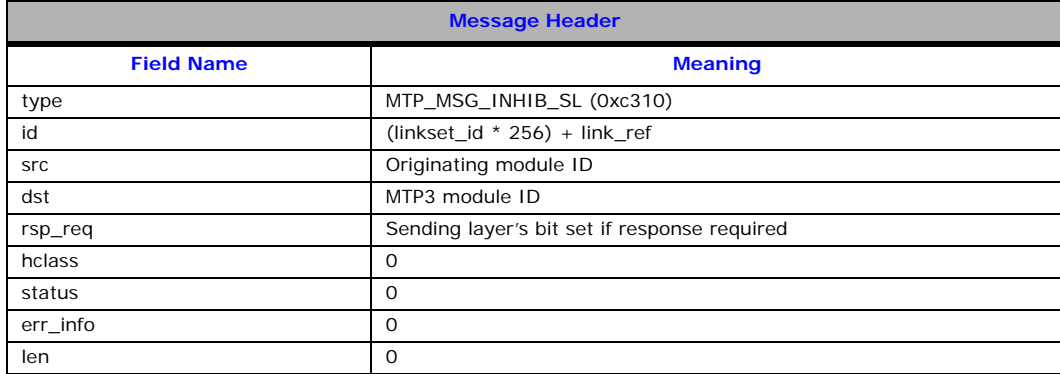

## **Description**

On receipt of this message, MTP3 attempts to execute the Management Inhibiting function. For Management Inhibiting to succeed, there must be alternative available links to reach all destinations that can be accessed over the link.

If the procedure is successful, MTP3 stops sending traffic over the link.

If the procedure is not successful, the MTP3 module issues a message to management ([MTP\\_MSG\\_INHIB\\_DENIED\)](#page-27-0) indicating that the requested operation has failed.

The user can determine the current state of a signaling link (including whether it is currently inhibited) on demand using the [MTP\\_MSG\\_R\\_LK\\_STATUS](#page-51-0) message.

## <span id="page-21-0"></span>**3.3.6 MTP\_MSG\_UNINHIB\_SL – Uninhibit Signaling Link Request**

## **Synopsis**

This primitive is used to request MTP3 to remove the management inhibit condition for the specified link within a link set.

#### **Message Format**

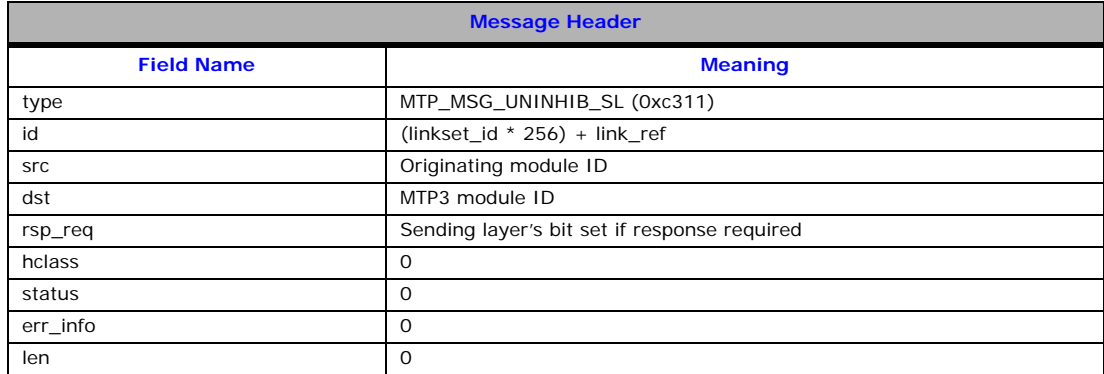

## **Description**

On receipt of this message, MTP3 attempts to execute the Management UnInhibiting function. If the procedure is not successful, the MTP3 module issues a message ([MTP\\_MSG\\_UNINHIB\\_FAIL](#page-28-0)) to management indicating that the requested operation has failed.

The user can determine the current state of a signaling link (including whether it is currently inhibited) on demand using the [MTP\\_MSG\\_R\\_LK\\_STATUS](#page-51-0) message.

## <span id="page-22-0"></span>**3.3.7 MTP\_MSG\_SLTC\_START – Signaling Link Test Request**

## **Synopsis**

This primitive is used by management to manually request that a signaling link test be carried out in accordance with Q.707 on the specified link.

#### **Message Format**

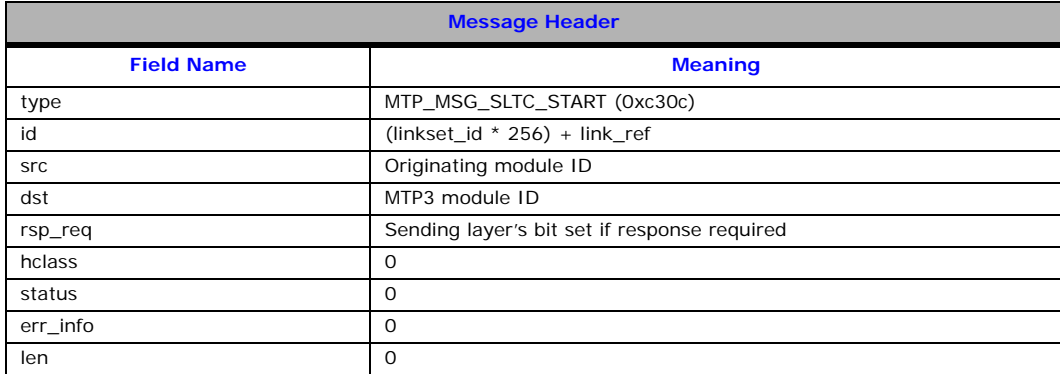

## **Description**

Receipt of this message causes a Signaling Link Test to be carried out on the specified link. This test is in addition to the periodic test that is carried out automatically by the module (when configured accordingly).

Typically, this message is not used when the periodic Signaling Link Test is enabled.

## <span id="page-23-0"></span>**3.3.8 MTP\_MSG\_SRT\_START – Start SRT Request (Japan)**

## **Synopsis**

Primitive issued by user (or management) to MTP3 requesting that a Japan-specific Signaling Route Test (SRT) be started on the specified signaling link.

#### **Message Format**

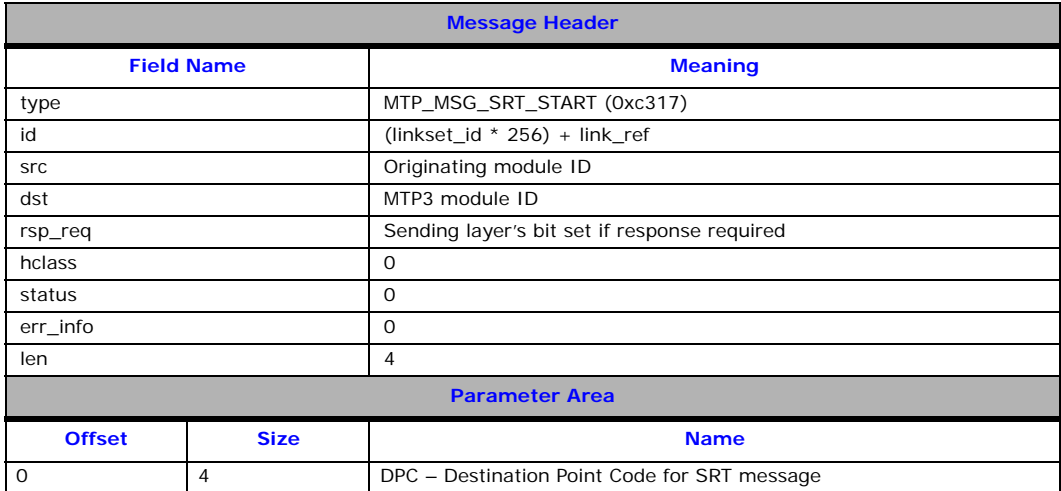

## **Description**

This primitive is issued by the user to request that a Signaling Route Test be started on the specified link towards the specified DPC.

The MTP3 module generates the message and sends it to the network. It also starts an internal timer (Designated in JT-Q.707/NTT-Q.707 as Timer T10) while waiting for a response. If a successful response is not received, MTP3 generates a second SRT message, restarts the timer, and waits for the response.

On receipt of the response, or failure of the SRT, MTP3 sends an [MTP\\_MSG\\_SRT\\_RESULT](#page-29-0) message to the user indicating the result of the test.

## <span id="page-24-0"></span>**3.4 Management Indications Issued by MTP3 to Layer Management**

Protocol management primitives are sent by MTP3 to Layer Management in accordance with published MTP3 recommendations. The primitive names are closely aligned with the terminology used in ITU-T Recommendation Q.704.

The full list of management indications that can be issued by MTP3 includes:

- [MTP\\_MSG\\_LINK\\_INHIB](#page-25-0)  [Signaling Link Inhibited Indication](#page-25-0)
- [MTP\\_MSG\\_LINK\\_UNINHIB](#page-26-0) – [Signaling Link Uninhibited Indication](#page-26-0)
- [MTP\\_MSG\\_INHIB\\_DENIED](#page-27-0)  [Signaling Link Inhibit Denied Indication](#page-27-0)
- [MTP\\_MSG\\_UNINHIB\\_FAIL](#page-28-0) – [Signaling Link Uninhibit Failure Indication](#page-28-0)
- [MTP\\_MSG\\_SRT\\_RESULT](#page-29-0) – [SRT Result Indication \(Japan\)](#page-29-0)

Messages are sent to the **module\_id** configured as the Management module ID (**mgmt\_id**) in the MTP3 module configuration message [\(MTP\\_MSG\\_CONFIG\)](#page-33-0), except in the case of the [MTP\\_MSG\\_SRT\\_RESULT](#page-29-0) message where the result is sent to the module that originally requested the SRT.

## <span id="page-25-0"></span>**3.4.1 MTP\_MSG\_LINK\_INHIB – Signaling Link Inhibited Indication**

## **Synopsis**

This primitive is used to indicate to management that a link has been inhibited.

#### **Message Format**

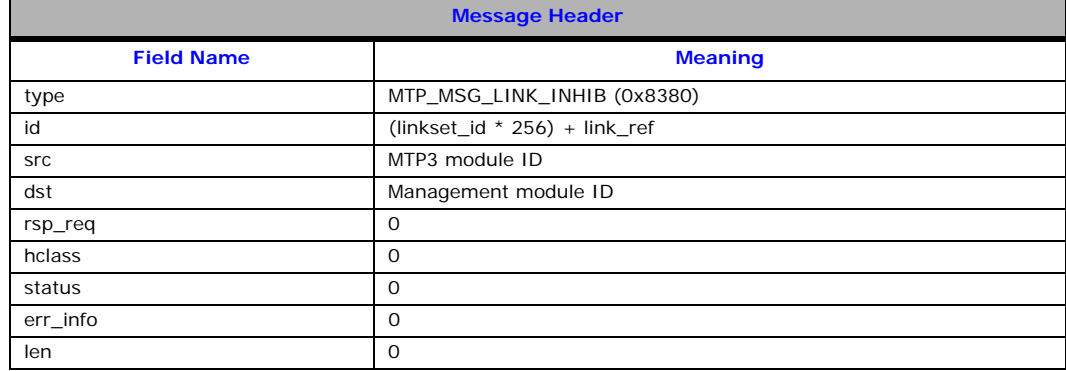

## **Description**

This message is issued to management whenever a signaling link becomes inhibited. This may be due to local inhibiting or remote inhibiting.

The user can determine the current state of a signaling link (including whether it is currently inhibited) on demand using the [MTP\\_MSG\\_R\\_LK\\_STATUS](#page-51-0) message.

## <span id="page-26-0"></span>**3.4.2 MTP\_MSG\_LINK\_UNINHIB – Signaling Link Uninhibited Indication**

## **Synopsis**

This primitive is used to indicate to management that a link has been uninhibited.

#### **Message Format**

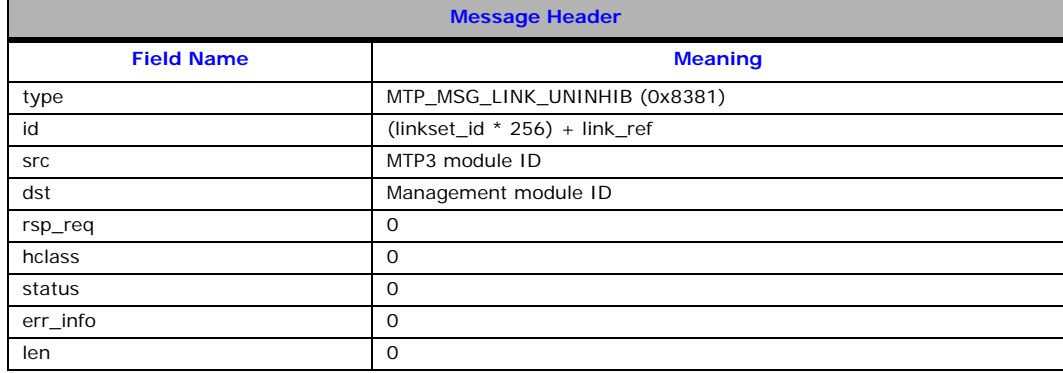

## **Description**

This message is issued to management whenever a signaling link that has been inhibited becomes uninhibited.

The user can determine the current state of a signaling link (including whether it is currently inhibited) on demand using the [MTP\\_MSG\\_R\\_LK\\_STATUS](#page-51-0) message.

## <span id="page-27-0"></span>**3.4.3 MTP\_MSG\_INHIB\_DENIED – Signaling Link Inhibit Denied Indication**

## **Synopsis**

This primitive is used to indicate to management that an inhibit request has been denied.

## **Message Format**

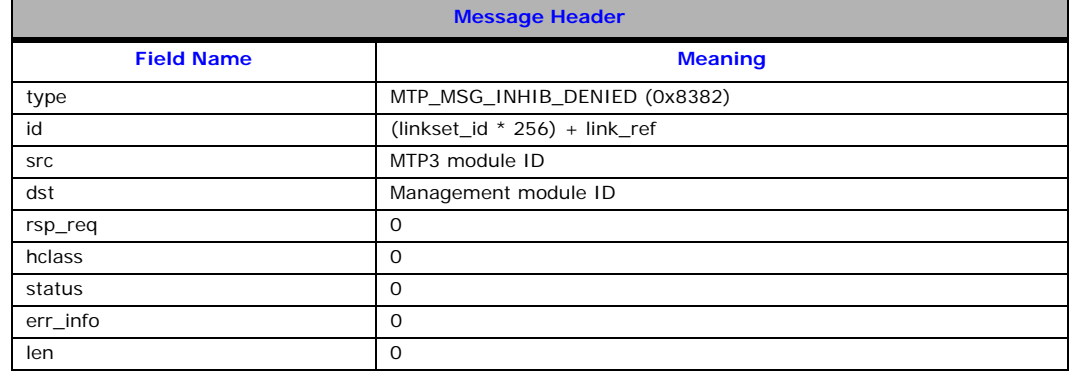

## **Description**

This message is issued to management whenever an attempt at inhibiting a signaling link fails.

## <span id="page-28-0"></span>**3.4.4 MTP\_MSG\_UNINHIB\_FAIL – Signaling Link Uninhibit Failure Indication**

## **Synopsis**

This primitive is used to indicate to management a failure to uninhibit a link.

## **Message Format**

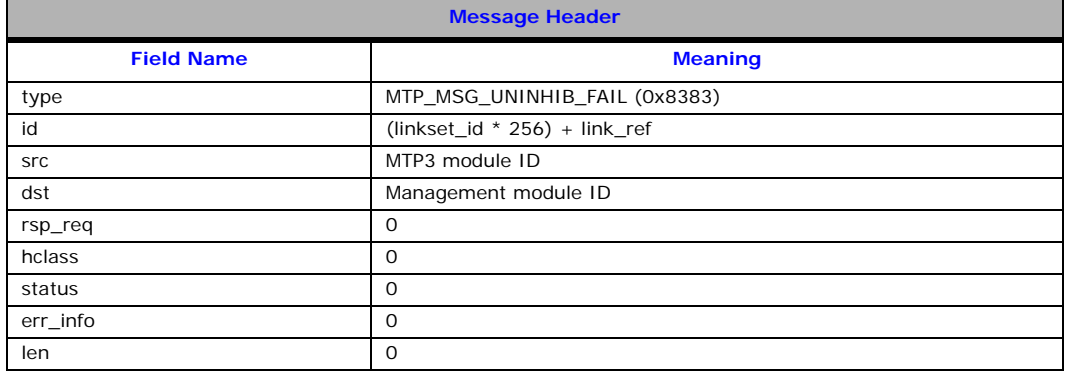

## **Description**

This message is issued to management whenever an attempt at uninhibiting a signaling link fails.

## <span id="page-29-0"></span>**3.4.5 MTP\_MSG\_SRT\_RESULT – SRT Result Indication (Japan)**

## **Synopsis**

Primitive issued by MTP3 to notify the result of a (Japan-specific) Signaling Route test to the user.

## **Message Format**

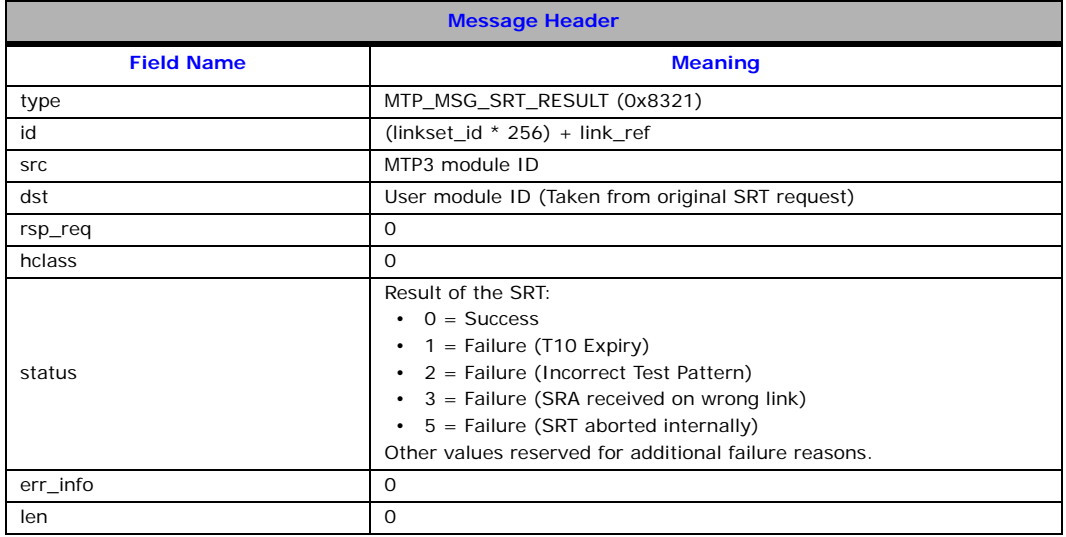

## **Description**

This primitive is issued by MTP3 to the user to convey the result of a Signaling Route Test (SRT) on the specified link.

*Note:* The message is sent to the **module\_id** that requested the original SRT (unlike other management indications that are sent to the management module established at configuration time).

## <span id="page-30-0"></span>**3.5 Management Requests Sent to MTP3**

In addition to the protocol primitives defined for the MTP3 to User Part interface and the MTP3 to Layer Management Interface, the MTP3 module supports a non-primitive interface for configuration and management.

The non-primitive interface is used to support requests by the user for initialization, configuration and diagnostic purposes and to allow MTP3 to report protocol-based and software error events to the local system management module.

This section describes the formats of all the messages used in the non-primitive interface.

The full list of management requests available to send to MTP3 includes:

- [MTP\\_MSG\\_RESET](#page-32-0)  [MTP3 Module Reset Request](#page-32-0)
- [MTP\\_MSG\\_CONFIG](#page-33-0) – [MTP3 Module Configuration Request](#page-33-0)
- [MTP\\_MSG\\_CNF\\_LINKSET](#page-37-0) – [Link Set Configuration Request](#page-37-0)
- [MTP\\_MSG\\_CNF\\_LINK](#page-39-0)  [Signaling Link Configuration Request](#page-39-0)
- [MTP\\_MSG\\_CNF\\_ROUTE](#page-41-0) – [Route Configuration Request](#page-41-0)
- [MTP\\_MSG\\_CNF\\_TIMERS](#page-43-0) – [MTP3 Timer Configuration Request](#page-43-0)
- [MTP\\_MSG\\_TRACE\\_MASK](#page-44-0)  [MTP3 Trace Mask Configuration Request](#page-44-0)
- [MTP\\_MSG\\_END\\_LINKSET](#page-47-0) – [Link Set End Request](#page-47-0)
- [MTP\\_MSG\\_END\\_LINK](#page-47-1) – [Signaling Link End Request](#page-47-1)
- [MTP\\_MSG\\_END\\_ROUTE](#page-48-0) – [Route End Request](#page-48-0)
- [MTP\\_MSG\\_GARBAGE](#page-49-0) [Clear Garbage Request](#page-49-0)
- [MTP\\_MSG\\_UPDATE\\_L4](#page-50-0) – [Update Level 4 Request](#page-50-0)
- [MTP\\_MSG\\_R\\_LK\\_STATUS](#page-51-0) – [Read Link Status Request](#page-51-0)
- [MTP\\_MSG\\_R\\_RT\\_STATUS](#page-53-0) – [Read Route Status Request](#page-53-0)
- [MTP\\_MSG\\_R\\_SP\\_STATS](#page-55-0)  [Read Signaling Point Statistics Request](#page-55-0)
- [MTP\\_MSG\\_R\\_RT\\_STATS](#page-56-0)  [Read Route Statistics Request](#page-56-0)
- [MTP\\_MSG\\_R\\_LS\\_STATS](#page-57-0) – [Read Link Set Statistics Request](#page-57-0)
- [MTP\\_MSG\\_R\\_LK\\_STATS](#page-58-0)  [Read Link Statistics Request](#page-58-0)
- [GEN\\_MSG\\_MOD\\_IDENT](#page-59-0) – [Read Module Version Request](#page-59-0)

When sending layer management requests to MTP3, the user should ensure that the message is sent to the correct **module\_id**, the correct **instance** of the MTP3 module (if multiple instances are in use, for example, on different boards) and to the correct **id**.

The default **module\_id** for MTP3 is **MTP\_TASK\_ID** (0x22). However, host-based MTP3 is capable of running at different module IDs and this can be useful for example where multiple MTP3 modules are running on a single host. The user should ensure that the correct MTP3 module ID is written to the **hdr->dst** field of the message.

Typically, it is appropriate to set the instance value to 0 using the **GCT\_set\_instance( )** library function. However, if separate MTP3 instances are running on multiple boards, it is necessary to set the **instance** to the **board\_id** on which the target MTP3 is running.

Care should be taken to correctly populate the **hdr->id** field as different messages require different parameters. In particular, messages relating to links and link sets should be expressed as: (**linkset\_id** \* 256) + **link\_ref**.

The **hdr->rsp\_req** field may optionally be used to request a confirmation. If requested, the MTP3 module confirms acceptance of the primitive by sending the message back to its originator with bit 14 cleared in the type field of the message. This mechanism is described in detail in the *Software Environment Programmer's Manual*. Messages intended to read back information from MTP3 must use this mechanism, otherwise MTP3 will not respond to the request.

The MTP3 module returns a confirmation message containing a status value taken from the following table:

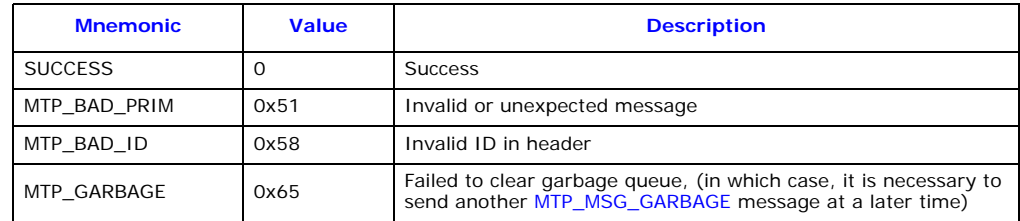

## <span id="page-32-0"></span>**3.5.1 MTP\_MSG\_RESET – MTP3 Module Reset Request**

#### **Synopsis**

Message used to initialize or to re-initialize the MTP3 module.

#### **Message Format**

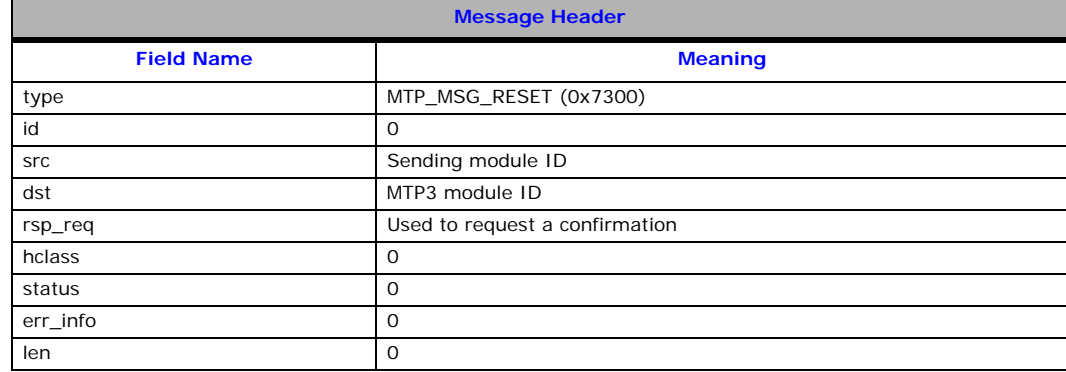

#### **Description**

This message is used to initialize the MTP3 module. All messages received by the module before the first MTP\_MSG\_RESET message are discarded. Subsequent MTP\_MSG\_RESET requests cause all system resources requested by the MTP3 module to be released and the module to be reset to its idle state. Whenever the module is reset, it must subsequently be configured (using the [MTP\\_MSG\\_CONFIG](#page-33-0), [MTP\\_MSG\\_CNF\\_LINKSET](#page-37-0), [MTP\\_MSG\\_CNF\\_LINK](#page-39-0) and [MTP\\_MSG\\_CNF\\_ROUTE](#page-41-0) requests) before attempting to activate signaling links.

## <span id="page-33-0"></span>**3.5.2 MTP\_MSG\_CONFIG – MTP3 Module Configuration Request**

## <span id="page-33-1"></span>**Synopsis**

This message is used to configure the MTP3 module. It must be issued after an [MTP\\_MSG\\_RESET](#page-32-0) request and before any [MTP\\_MSG\\_CNF\\_LINKSET](#page-37-0) requests are issued.

## **Message Format**

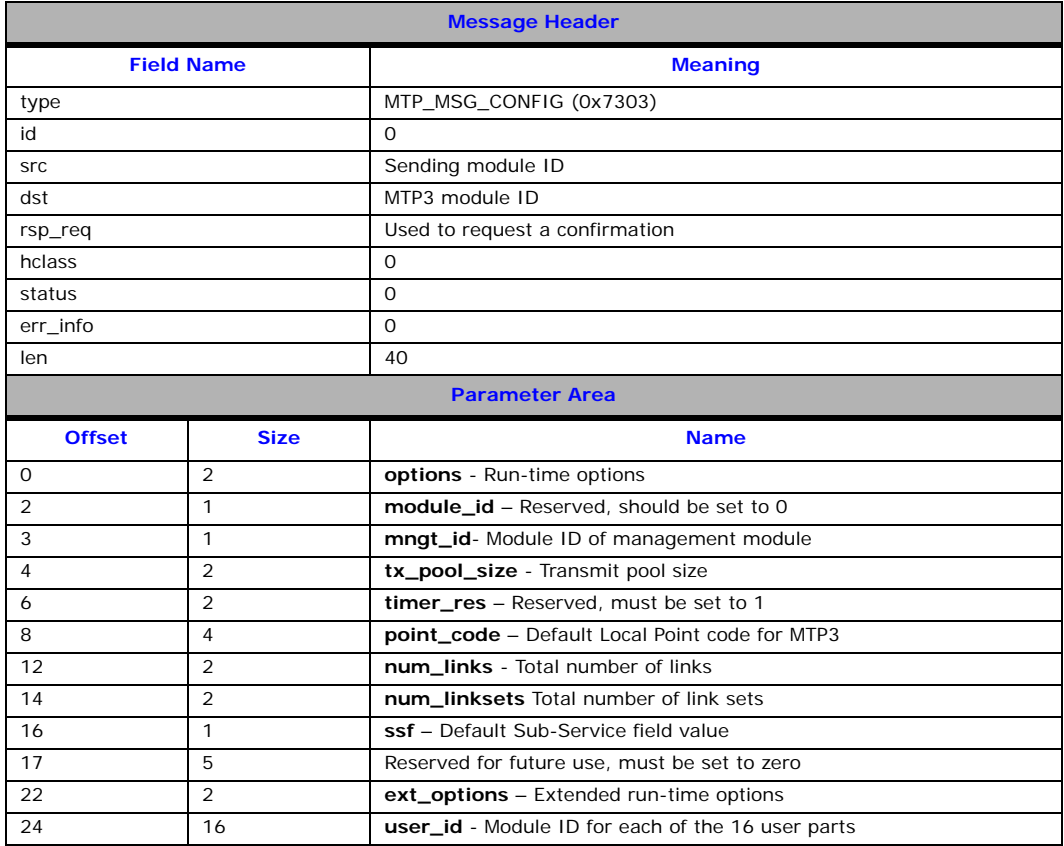

## **Parameters**

## • **options**

This field is a 16-bit field used to convey various run-time options to the module, as shown in the following table (refer also to the **ext\_options** field that conveys additional run-time options):

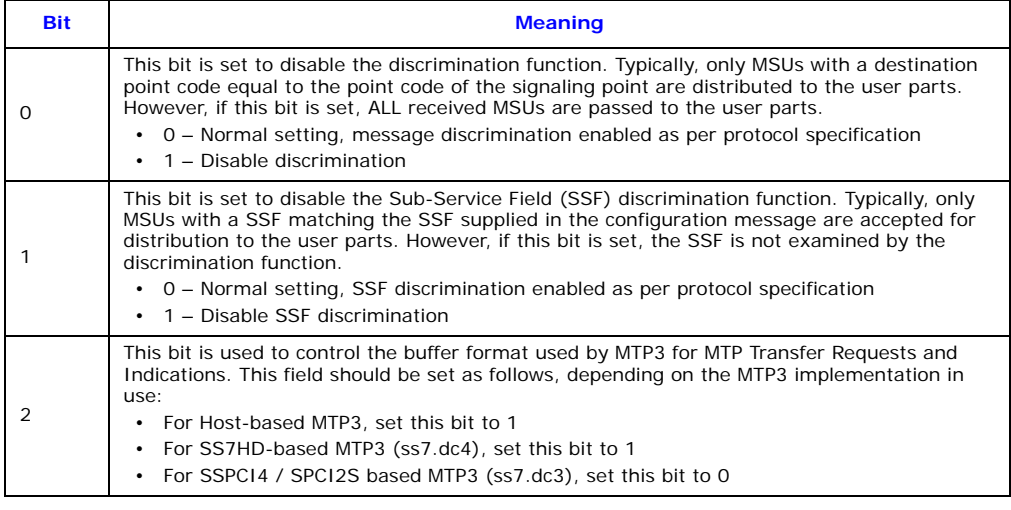

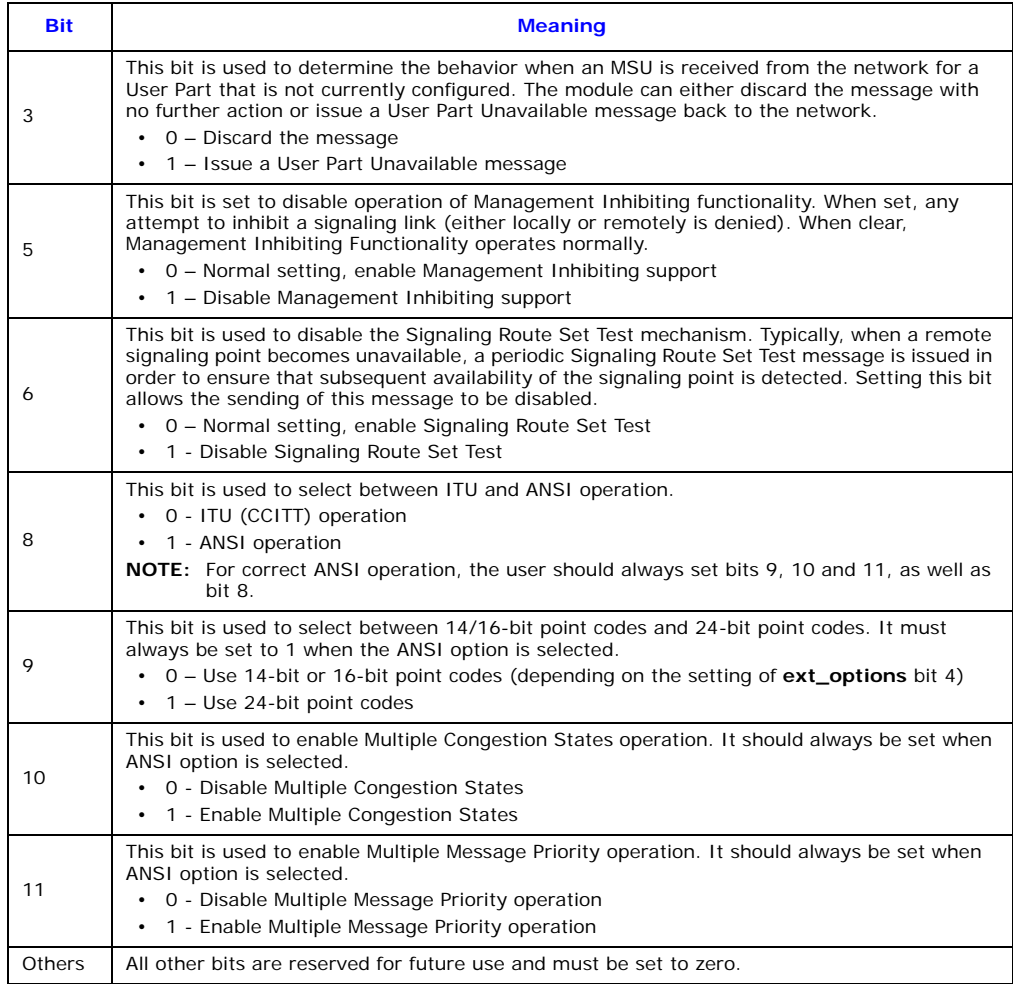

## • **mngt\_id**

The module identifier of the management module to which trace messages and event notifications are sent.

#### • **tx\_pool\_size**

This parameter is used to set the size of an internal pool of buffers used for generation of MTP3 messages for transmission to the network. This parameter should be set to the following fixed values depending on the specific MTP3 implementation in use:

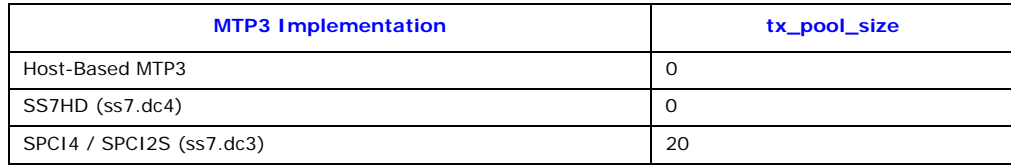

## • **timer\_res**

This parameter is reserved for future use and should always be set to 1.

#### • **point\_code**

The default local point code of the signaling point (SP) which should lie in the range of 0 to 16383 (for 14-bit point codes) and in the range of 0 and 16777215 (for 24-bit point codes).

The user can specify the local point code on a per-link set basis if required, allowing MTP3 to connect to more than one network where each network uses a different point code numbering scheme. This is achieved using the **local\_pc** parameter in the link set configuration message which overrides the **point\_code** parameter.

## • **num\_links**

The total number of signaling links to be supported by the signaling point. This is a run-time setting and should be in the range of 1 and the maximum number of links supported by the implementation. If it is known at configuration time that the system requires less than the maximum number of links, **num\_links** should be set accordingly to achieve slight performance benefits.

## • **num\_linksets**

The number of link sets to be supported by the signaling point. This is a run-time setting and should be in the range of 1 and the compile-time maximum number of link sets. If it is known at configuration time that the system requires less than the maximum number of link sets, **num\_linksets** should be set accordingly to achieve slight performance benefits.

#### • **ssf**

The default value to be used in the Sub-Service Field (SSF) of all Message Signal Units (MSUs) originating from within the MTP3 module. The valid range is 0 to 15. This parameter is also used in the discrimination function. The user can override this parameter by specifying a per-link set SSF value if required.

*Note:* When using ANSI operation, the two least significant bits of the **ssf** parameter must always be set to 1 for correct operation.

## • **user\_id**

An array of module identifiers for each of the 16 possible User Parts. These are the modules to which the MTP3 module distributes received messages for this signaling point. The value for any User Parts not implemented should be set to zero. The values for the user parts handled by MTP3 (0, 1 and 2) is typically set to zero to allow these messages to be handled internally by MTP3.

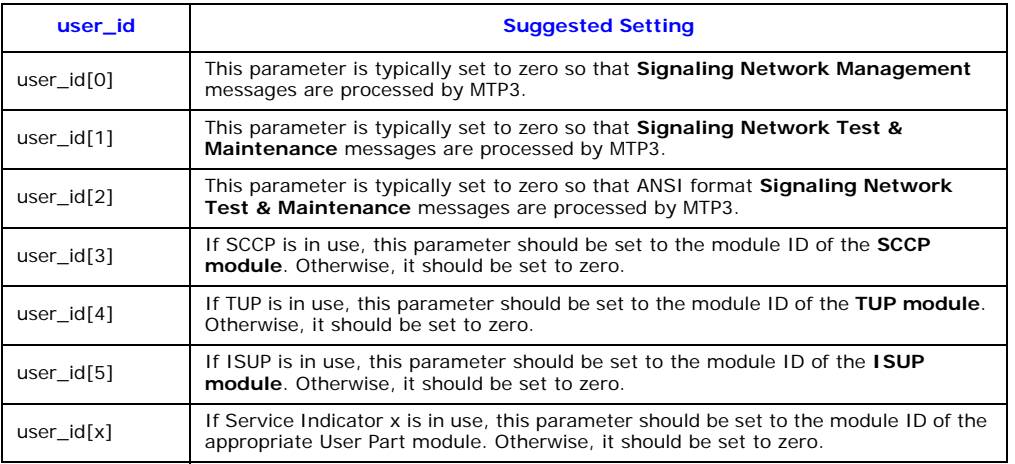

## • **ext\_options**

This field is used in addition to the **options** field to convey "extended" run-time options to the module as shown in the following table:

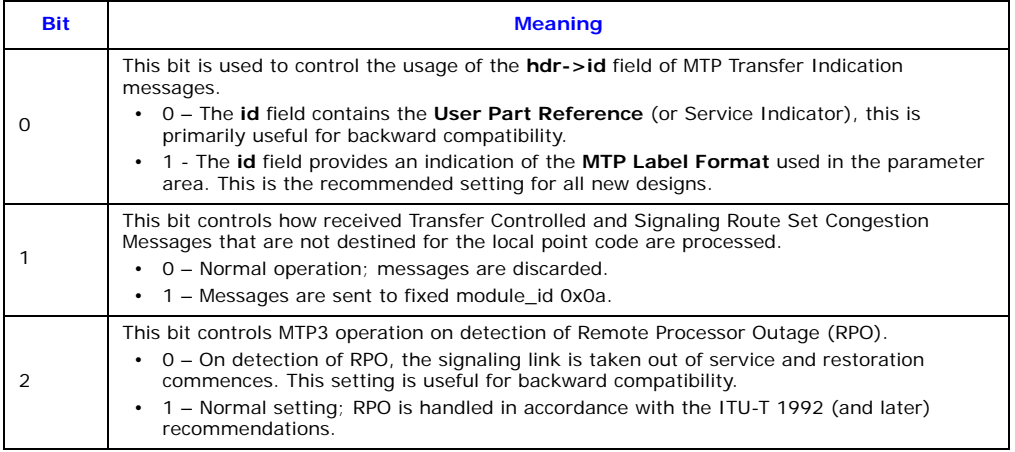

## **Dialogic.**

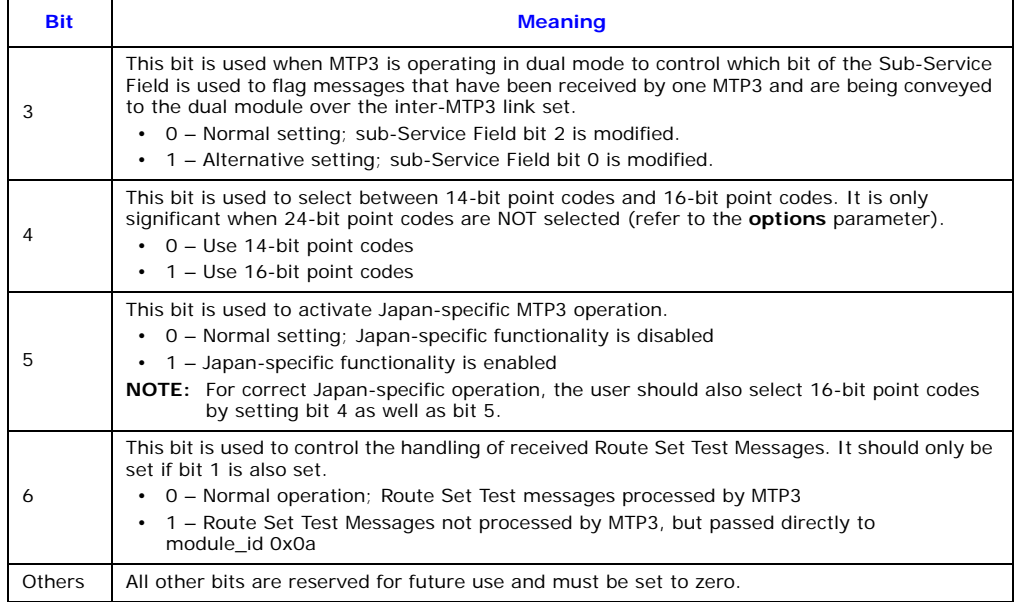

## <span id="page-37-0"></span>**3.5.3 MTP\_MSG\_CNF\_LINKSET – Link Set Configuration Request**

## **Synopsis**

This message is used to configure each link set within the signaling point. It must be issued after a [MTP\\_MSG\\_CONFIG](#page-33-0) request and before any [MTP\\_MSG\\_CNF\\_LINK](#page-39-0) requests are issued for links within the link set.

This message may also be used to modify existing link sets. If the number of links in the link set needs to be increased or decreased, then this message may be used with the MTPLSF\_RECFG option (bit 2 of the **flags** field). First, all links in the link set must be ended. Then, with the reconfigure option set and all other parameters unchanged from when the link set was first configured, the new number of links in the link set may be set.

## **Message Format**

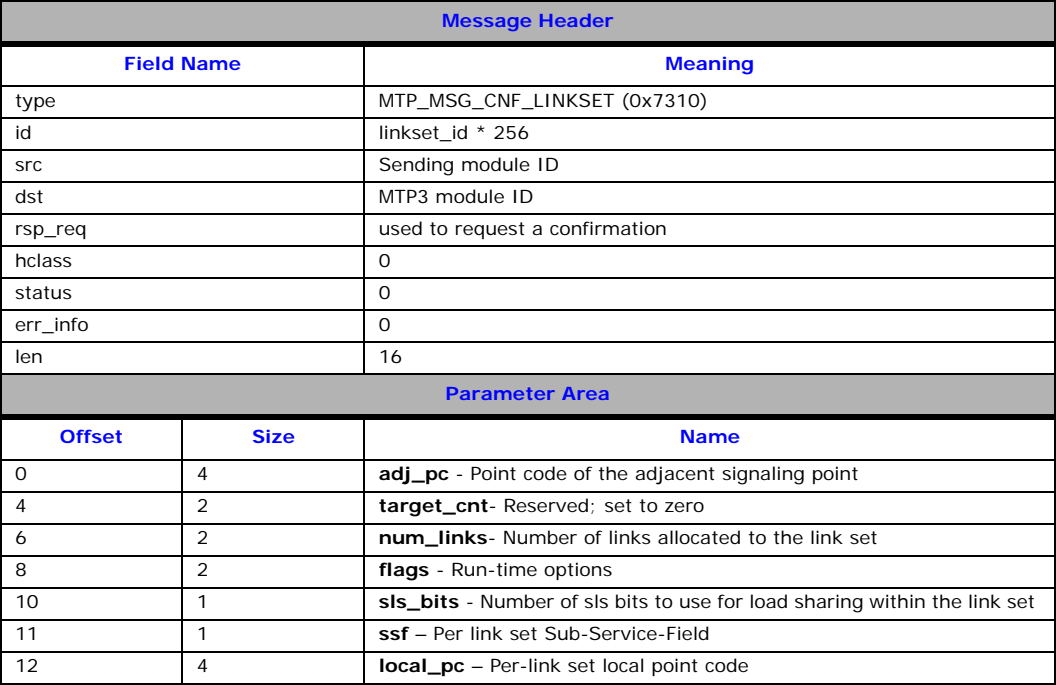

## **Parameters**

## • **adj\_pc**

The adjacent point code, that is, the point code of the signaling point at the other end of all signaling links within the link set.

## • **target\_cnt**

This field is reserved for future use and should always be set to zero.

#### • **num\_links**

The number of signaling links that are allocated to the link set.

**Note:** Each of these links requires its own configuration message be issued to the module.

• **sls\_bits**

The number of bits from the SLS field to use for load sharing. This should range from 0 to 4. The least significant bits of the SLS are used for load sharing. Typically, this should be set to 4.

#### • **ssf**

The value to be used in the Sub-Service Field (SSF) of all Message Signal Units (MSUs) related to this link set originating from within the MTP3 module. The valid range is 0 to 15. The parameter is also used in the discrimination function.

This field allows the user to specify the SSF on a per-link set basis (instead of using the default SSF specified in the global configuration message). If the user wishes to specify a per-link set SSF value, bit 1 of the flags field in this message must also be set.

*Note:* When using ANSI operation, the two least significant bits of the **ssf** parameter must always be set to 1 for correct operation.

#### • **local\_pc**

The local point code of the signaling point as seen by the network connected to this link set. This should lie in the range of 0 to 16383 (for 14-bit point codes) and in the range of 0 and 16777215 (for 24-bit point codes).

This field allows the user to specify the local point code on a per-link set basis (instead of using the default **point\_code** specified in the global configuration message). When a per-link set local point code is specified, the user must also set bit 0 in the **flags** field of the link set configuration message.

## • **flags**

This field is a 16-bit field containing run-time configuration options for the link set as follows:

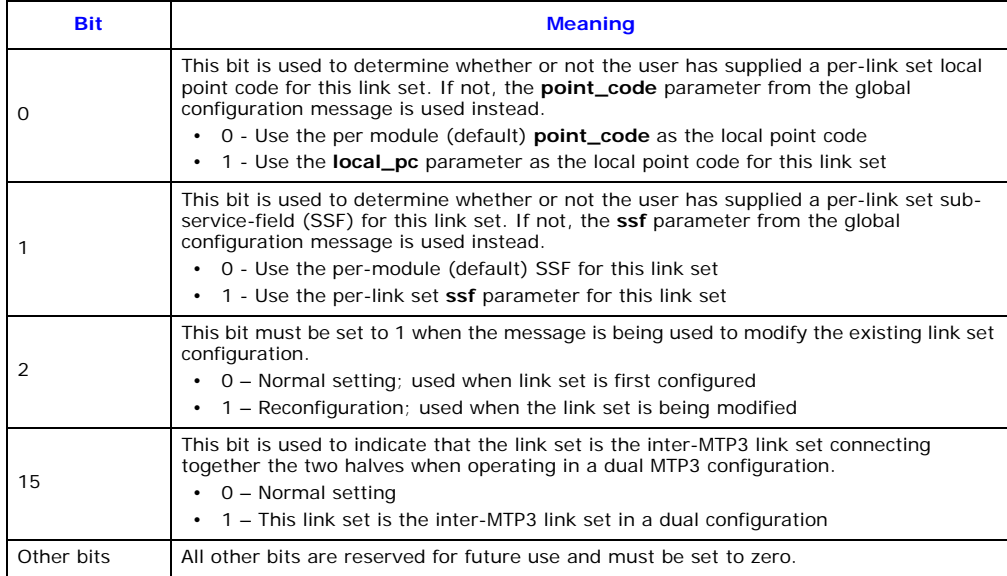

## <span id="page-39-0"></span>**3.5.4 MTP\_MSG\_CNF\_LINK – Signaling Link Configuration Request**

## **Synopsis**

This message is used to configure each link within the signaling point. It must be issued after the [MTP\\_MSG\\_CNF\\_LINKSET](#page-37-0) request that configures the link set in which the link exists.

## **Message Format**

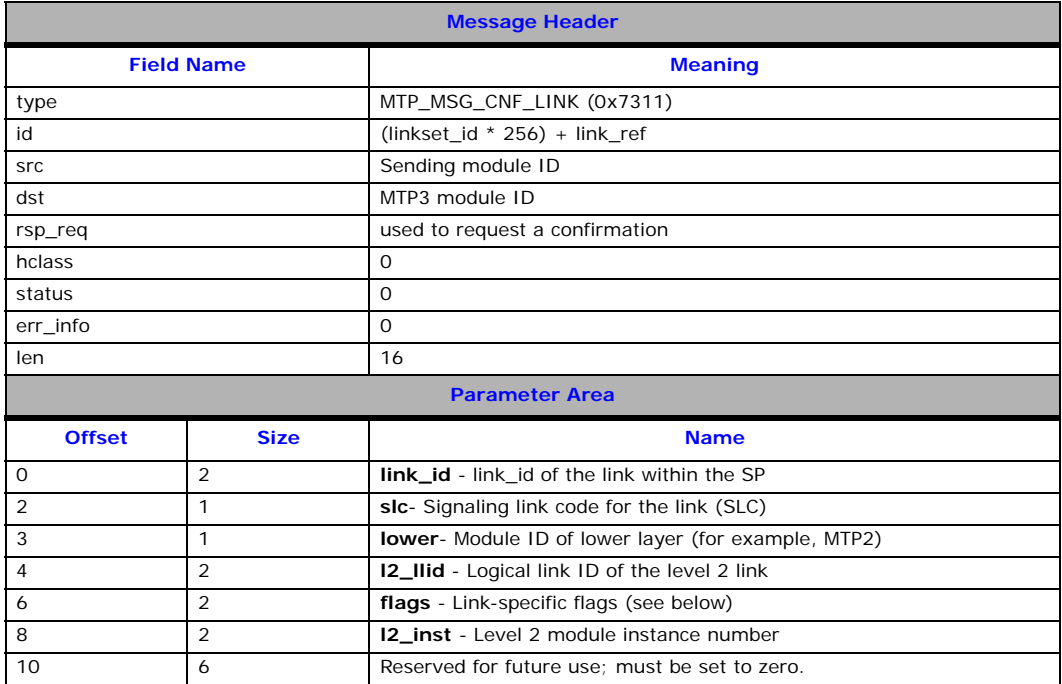

## **Parameters**

## • **link\_id**

The link identifier used to uniquely identify the link within the MTP3 module. The valid range is from 0 to one less than the number of links supported.

• **slc**

The Signaling Link Code (SLC) that distinguishes this link from others in the link set. This is typically the same as **link\_ref**.

#### • **lower**

The module ID of the level 2 module for this link. Typically, this is set to the MTP2 module ID.

## • **l2\_llid**

The logical link ID of the signaling link within the level 2 module. This is the value that is used in the **id** field of messages issued by MTP3 to MTP2.

## • **l2\_inst**

The instance number of the MTP2 module. This is used to determine to which MTP2 module messages for this link should be sent. This allows for multiple instances of the MTP2 module, each running on a separate board.

## • **flags**

This field is a 16-bit field containing run-time configuration options that may be used to modify the operation of the signaling link depending on local requirements. The following flags are defined:

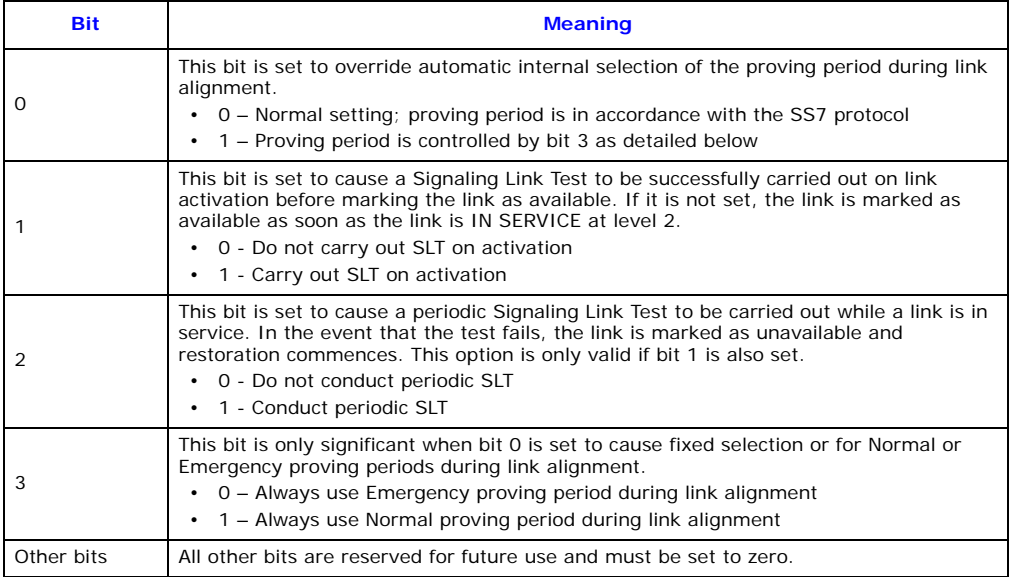

## <span id="page-41-0"></span>**3.5.5 MTP\_MSG\_CNF\_ROUTE – Route Configuration Request**

## **Synopsis**

This message is used to add a route to the MTP3 routing table. It should be issued once for each route. The message specifies which link set or link sets are to be used to reach the destination point code and whether or not to invoke load sharing across the link sets.

When modifying an existing Route, different link sets may be configured and the LSH option may be enabled or disabled.

#### **Message Format**

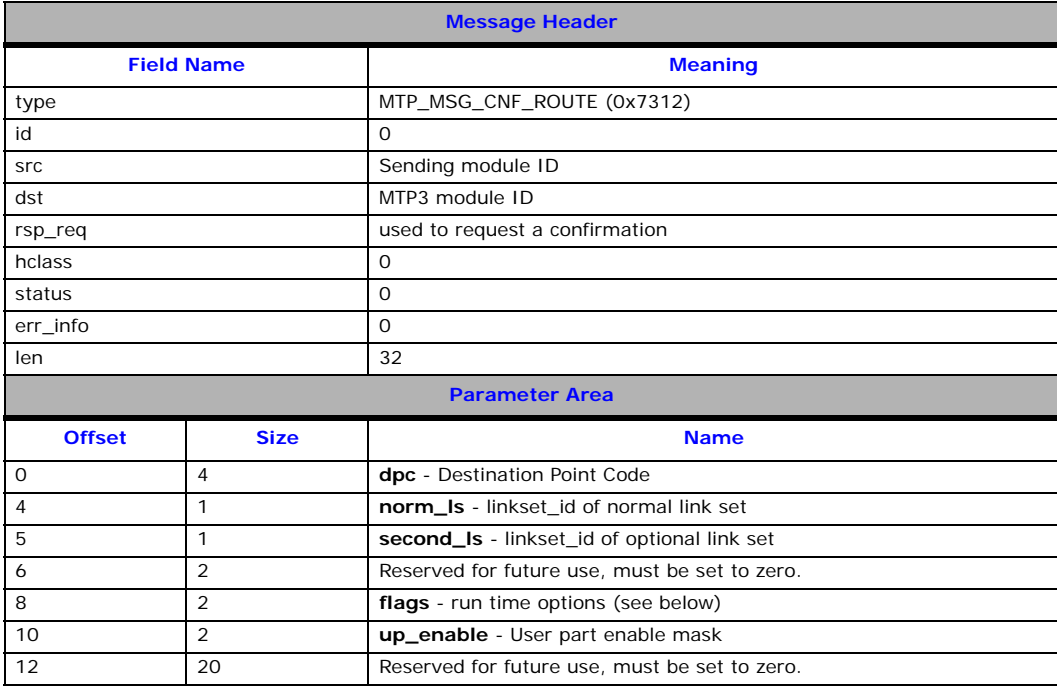

#### **Parameters**

## • **dpc**

The destination point code, that is, the point code of the remote signaling point for which this message is configuring routing data. It may be either an adjacent point code or a point code accessible via an adjacent Signaling Transfer Point (STP).

**Note:** A route configuration message must be issued for each adjacent signaling point, even if no user part messages are sent to the adjacent signaling point.

#### • **norm\_ls**

The **linkset\_id** of the normal link set used to reach the specified destination. This may be any of the following options:

- a) The only link set used to reach the destination.
- b) The preferred link set used to reach the destination.
- c) One of a pair of links sets forming a combined link set.

In the latter two cases, a second link set must also be specified.

#### • **second\_ls**

The **linkset\_id** of an optional second link set used to reach the specified destination. This may be either of the following options:

— a) The secondary link set used to reach the destination only on failure of the preferred link set.

— b) One of a pair of link sets forming a combined link set over which load sharing takes place.

When a second link set is specified, the user must also set bit 0 in the **flags** field of this message.

## • **up\_enable**

A 16-bit field used to identify the user parts that are supported over this route. The bits are labelled 0 to 15 and for each user part supported, the bit corresponding to the Service Indicator for that user part should be set. For example, to support just ISUP messages, the ISUP Service Indicator is 5; therefore, bit 5 should be set. Consequently, a **up\_enable** value of 0x0020 is appropriate in this case.

## • **flags**

A 16-bit field containing run-time configuration options for the route as follows:

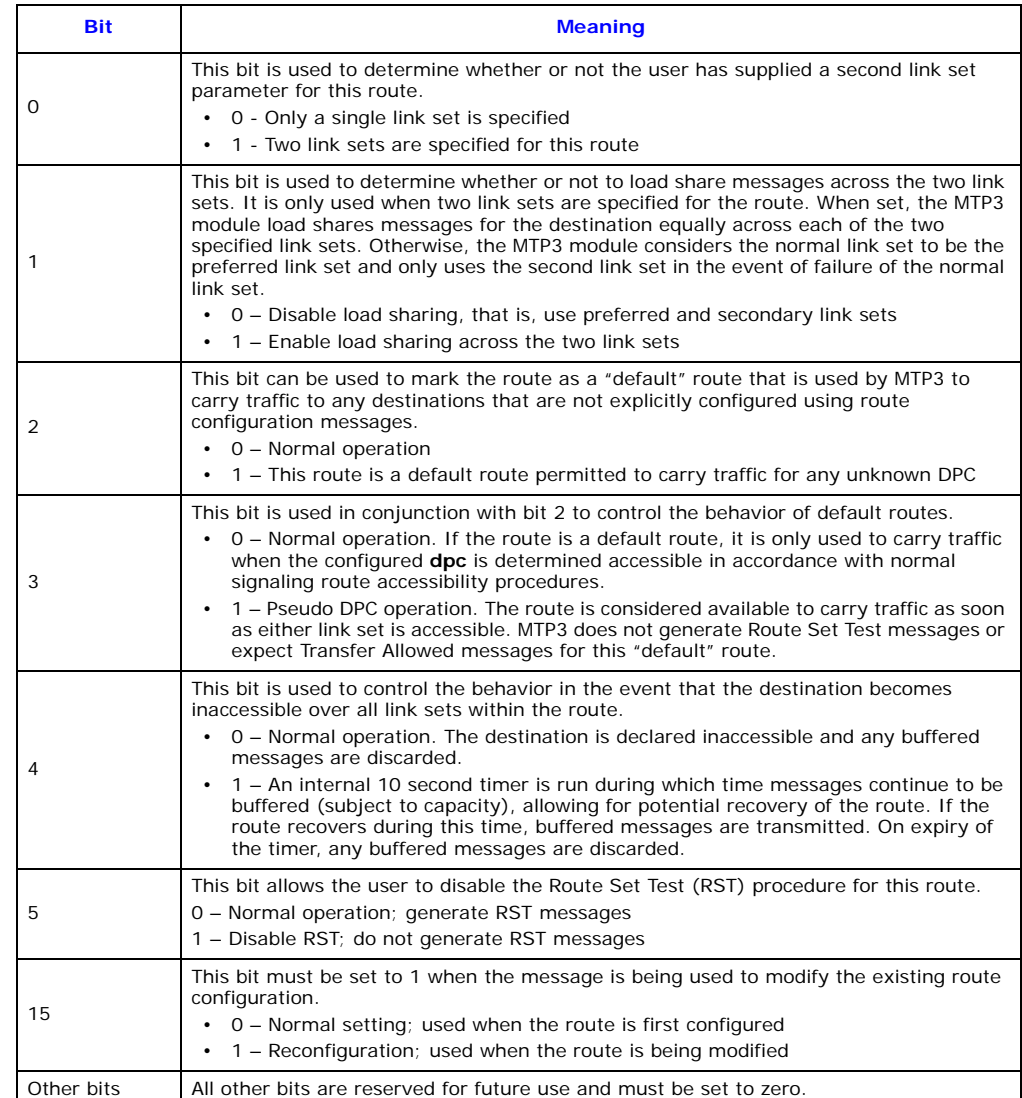

## <span id="page-43-0"></span>**3.5.6 MTP\_MSG\_CNF\_TIMERS – MTP3 Timer Configuration Request**

## **Synopsis**

This message is used to configure the MTP timer values to values other than their default values. The message can be issued at any time after the [MTP\\_MSG\\_CONFIG](#page-33-0) message. The new timer values take effect when the timer is next started.

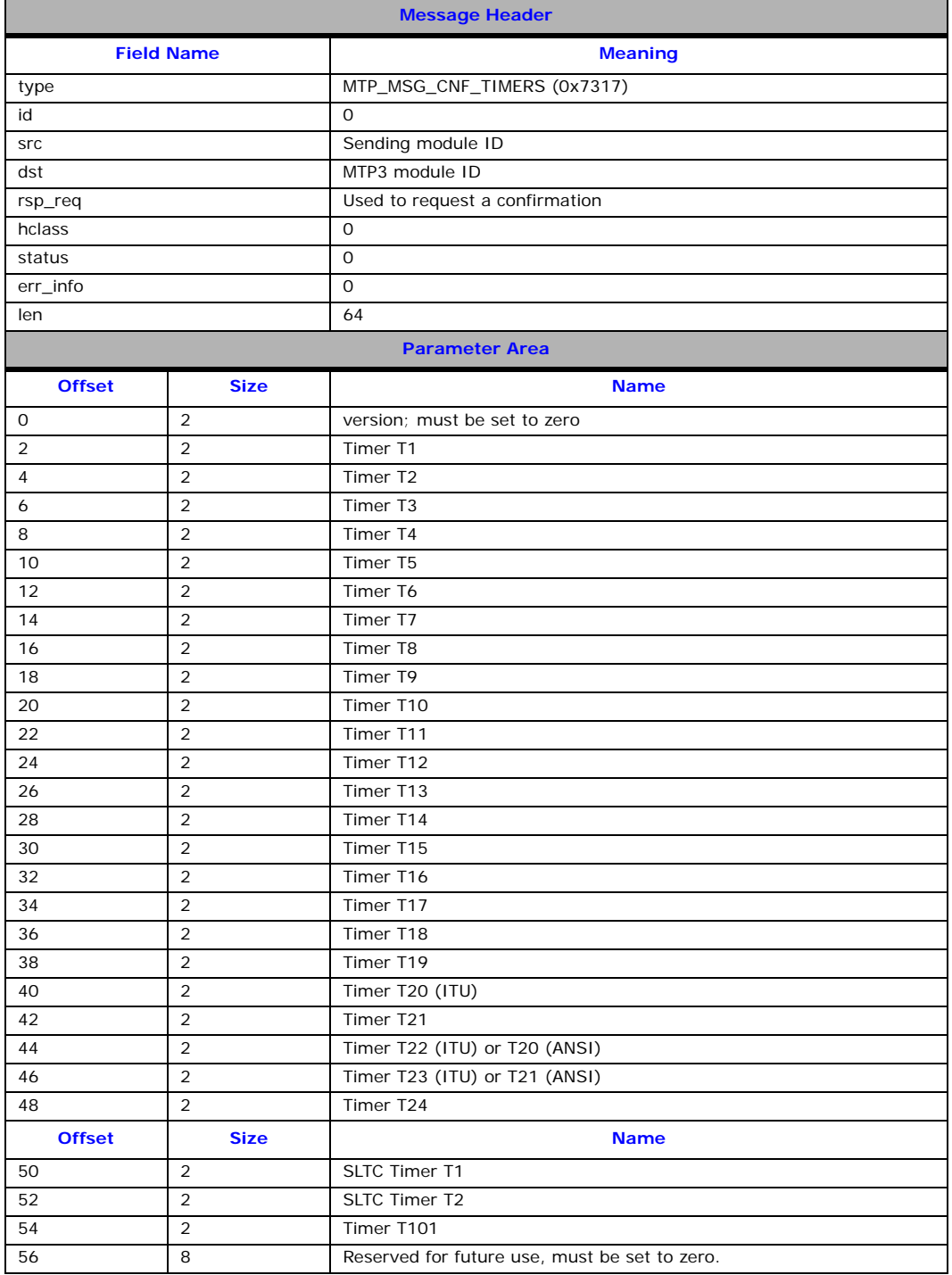

## <span id="page-44-0"></span>**3.5.7 MTP\_MSG\_TRACE\_MASK – MTP3 Trace Mask Configuration Request**

#### **Synopsis**

Set the MTP3 module's event masks for tracing (input and output) messages to the management module on a per-primitive basis and reporting Q.752 events on a per-event basis. The fields in the masks are defined below.

## **Message Format**

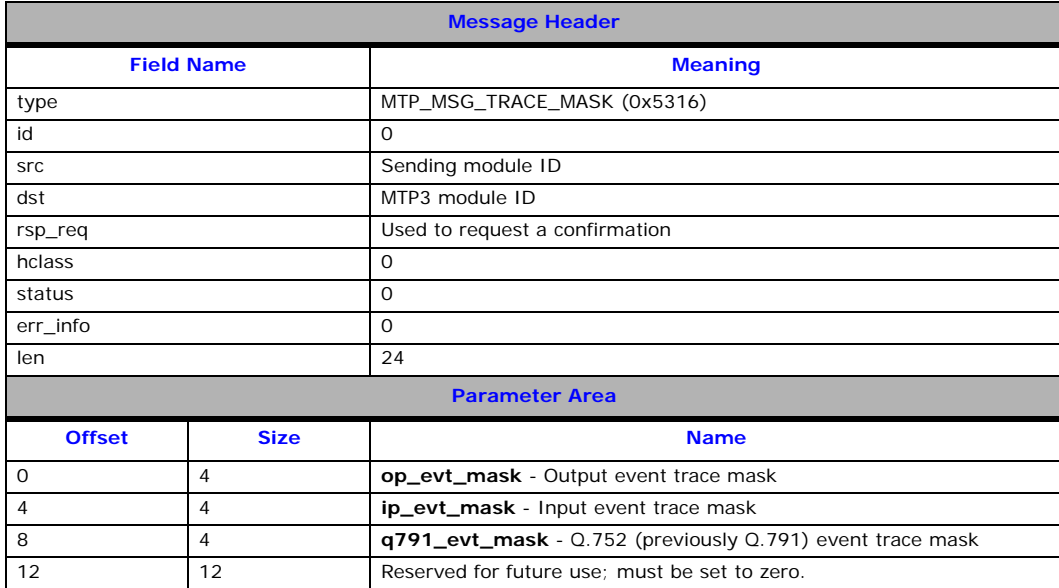

#### **Parameters**

#### • **op\_evt\_mask**

The output event trace mask. This is a 32-bit value with bits set to 1 to cause a trace message to be sent to the system management module whenever a message is issued by MTP3 for the events indicated.

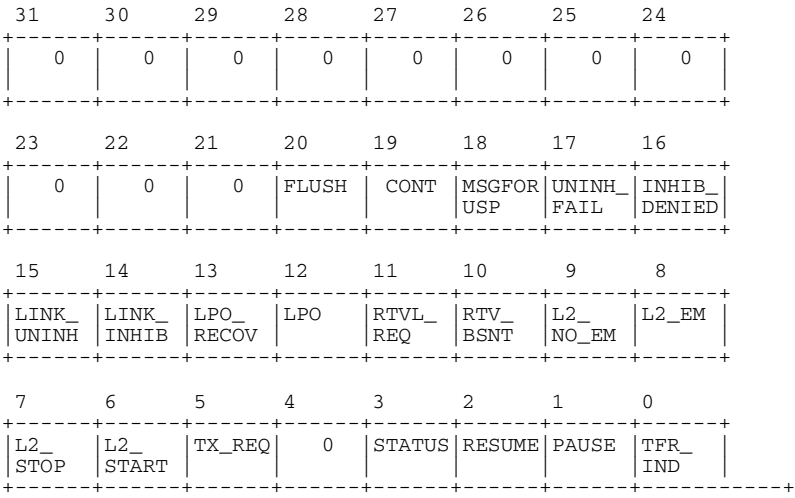

where:

- FLUSH = Flush Request
- CONT = Continue Request
- MSGFORUSP = Message for unknown destination point code indication
- UNINH\_FAIL = MTP Uninhibit Failed Indication
- INHIB\_DENIED = MTP Uninhibit Denied Indication
- LINK\_UNINH = MTP Link Uninhibited Indication
- LINK\_INHIB = MTP Link Inhibited Indication
- LPO\_RECOV = Local Processor Recovered Indication
- LPO = Local Processor Outage Indication
- RTVL\_REQ = Retrieval Request
- RTV\_BSNT = Retrieve BSNT Request
- L2\_NO\_EM = Emergency Ceases Indication
- L2\_EM = Emergency Indication
- L2\_STOP = Stop Request
- L2\_START = Start Request
- TX\_REQ = Message for Transmission Request
- STATUS = MTP Status Indication
- RESUME = MTP Resume Indication
- PAUSE = MTP Pause Indication
- TFR\_IND = MTP Transfer Indication

## • **ip\_evt\_mask**

The input event trace mask. This is a 32-bit value with bits set to 1 to cause a trace message to be sent to the system management module on receipt of messages indicating the events shown.

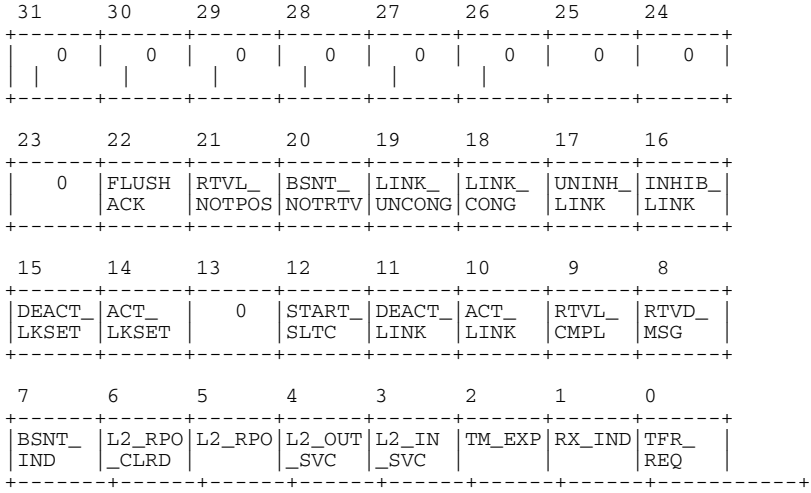

#### where:

- FLUSH\_ACK = Flush Ack Indication
- RTVL\_NOTPOS = Retrieval Not Possible Indication
- BSNT\_NOTRTV = BSNT Not Retrievable Indication
- LINK\_UNCONG = Link Uncongested Indication
- LINK\_CONG = Link Congested Indication
- UNINH\_LINK = Uninhibit Link Request
- INHIB\_LINK = Inhibit Link Request
- DEACT\_LKSET = Deactivate Link Set Request
- ACT\_LKSET = Activate Link Set Request
- START\_SLTC = Start Signaling Link Test Request
- DEACT\_LINK = Deactivate Link Request
- ACT\_LINK = Activate Link Request
- RTVL\_CMPL = Retrieval Complete Indication
- RTVD\_MSG = Retrieved Message Indication
- BSNT\_IND = BNST Indication
- L2\_RPO\_CLRD = Remote Processor Outage Cleared Indication
- L2\_RPO = Remote Processor Outage Indication
- L2\_OUT\_SVC = Out Of Service Indication
- L2\_IN\_SVC = In Service Indication
- TM\_EXP = Timer Expiry Indication
- RX\_IND = Received Message Indication
- TFR\_REQ = MTP Transfer Request

## • **q791\_evt\_mask**

The event mask that determines which Monitoring and Measurement events are generated by MTP3. This is a 32-bit value with bits set to 1 to cause protocol events to be reported to management in accordance with ITU-T Q.752 (previously Q.791). When enabled, events are reported using the [MGT\\_MSG\\_MTP\\_EVENT](#page-61-0) message.

**Note:** Typically these events should be enabled for normal operation; take care not to inadvertently clear these fields when sending this message to MTP3.

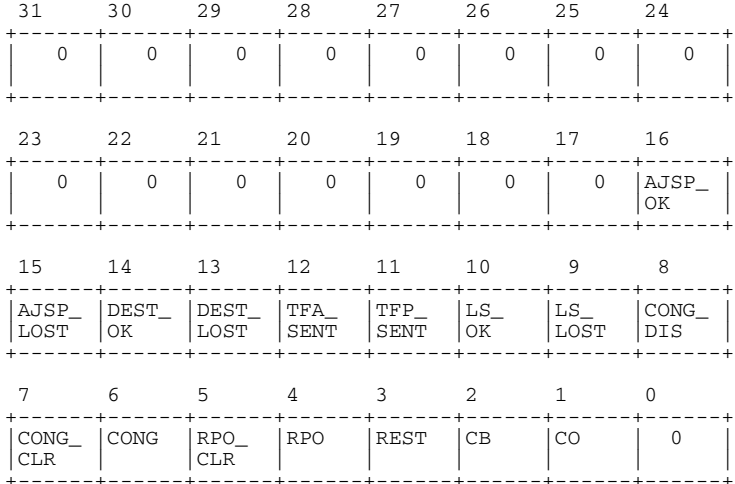

where:

- AJSP\_OK = Adjacent SP accessible
- AJSP\_LOST = Adjacent SP inaccessible
- DEST\_OK = Destination available
- DEST\_LOST = Destination unavailable
- TFA\_SENT = Transfer Allowed broadcast
- TFP\_SENT = Transfer Prohibited broadcast
- LS\_OK = Link Set recovered
- LS\_LOST = Link Set failure
- CONG\_DIS = MSU(s) discarded due to congestion
- CONG\_CLR = Congestion cleared
- CONG = Signaling link congested
- RPO\_CLR = Remote processor outage cleared
- RPO = Remote processor outage
- REST = Link restoration commenced
- CB = Changeback
- CO = Changeover

## <span id="page-47-0"></span>**3.5.8 MTP\_MSG\_END\_LINKSET – Link Set End Request**

## **Synopsis**

Message sent to MTP3 to remove a link set that has previously been configured. Prior to ending a link set, all signaling links must also be removed and all routes using the link set must be ended or modified not to use it.

## **Message Format**

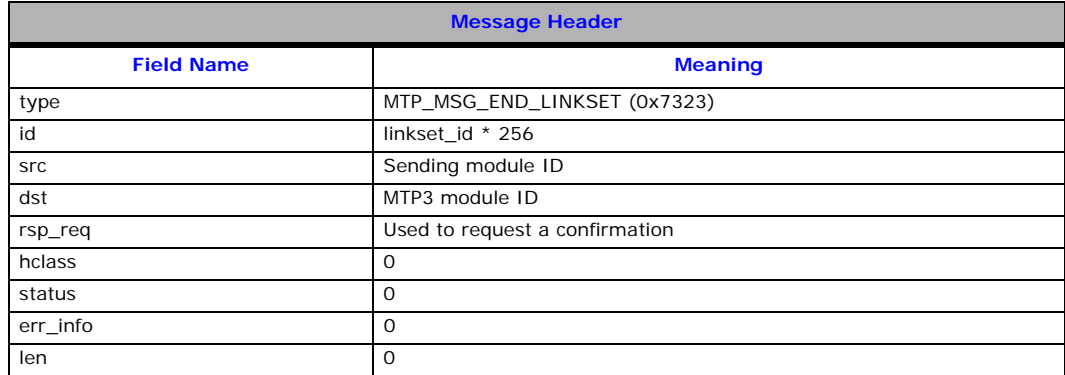

## <span id="page-47-1"></span>**3.5.9 MTP\_MSG\_END\_LINK – Signaling Link End Request**

## **Synopsis**

Message sent to MTP3 to remove a signaling link that has previously been configured.

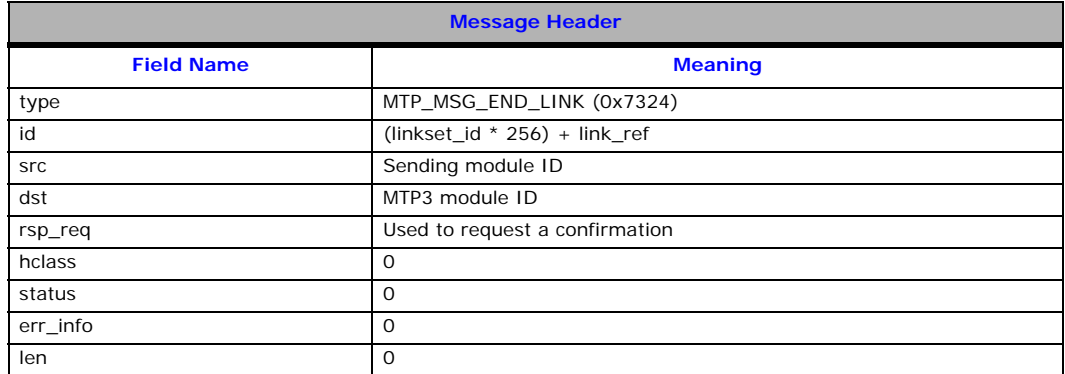

## <span id="page-48-0"></span>**3.5.10 MTP\_MSG\_END\_ROUTE – Route End Request**

## **Synopsis**

Message sent to MTP3 to remove a route from the routing table.

## **Message Format**

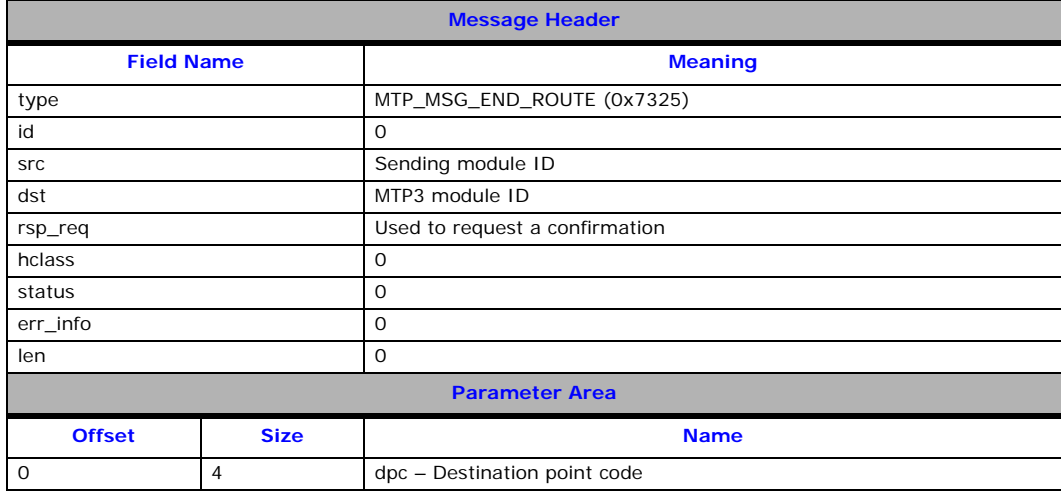

## **Parameters**

## • **dpc**

The destination point code for which the route is being removed.

## <span id="page-49-0"></span>**3.5.11 MTP\_MSG\_GARBAGE – Clear Garbage Request**

#### **Synopsis**

This message is used to clear the MTP3 module's garbage queue. When the module is reset, it may not be possible to release all frames from the transmit pool as some may still require confirmation from the lower layers. When this happens, the frame is appended to the modules, garbage queue and a message is sent to management. The [MTP\\_MSG\\_GARBAGE](#page-49-0) request can be used by management to attempt to clear the garbage queue, freeing the memory for use by other modules.

*Note:* The garbage queue is only used on certain board-based MTP3 implementations (that is, SPCI4, and SPCI2S). It is not used for host-based implementations or on the Dialogic<sup>®</sup> SS7HD board.

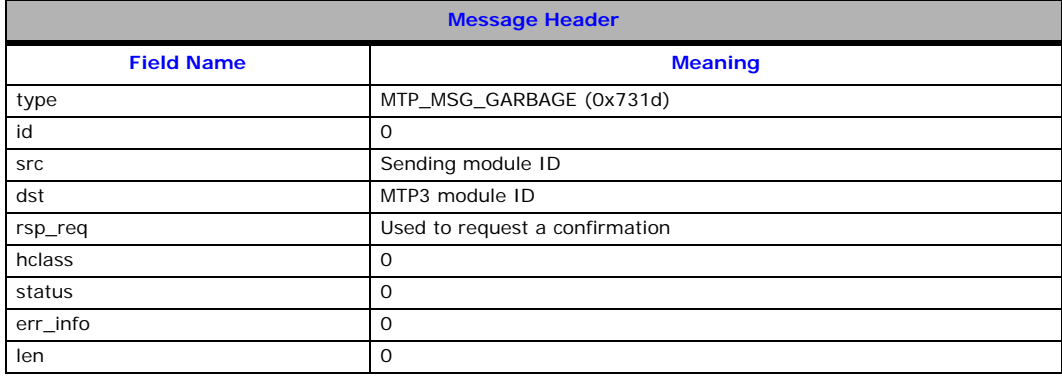

## <span id="page-50-0"></span>**3.5.12 MTP\_MSG\_UPDATE\_L4 – Update Level 4 Request**

#### **Synopsis**

Message sent to MTP3 to request the broadcast of current route status to all user parts for a specified destination.

#### **Message Format**

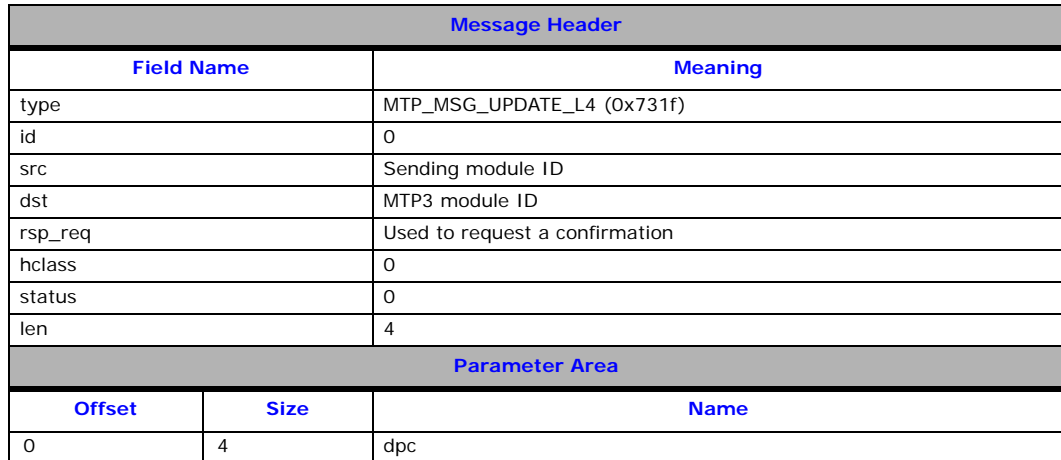

## **Description**

This message is sent to the MTP3 module to request that all user parts are notified of the current route status for the given destination using the normal MTP PAUSE, MTP RESUME and MTP STATUS primitives.

The message is intended for use after new routes have been configured or following additional user part configuration on a live system (for example, the addition of a new ISUP circuit group). It allows the user to ensure that the user part is updated with the current accessibility of the destination.

The confirmation message indicates success or failure in the status field of the header (success  $= 0$ ).

#### **Parameters**

• **dpc**

The destination point code for which a status broadcast is requested.

## <span id="page-51-0"></span>**3.5.13 MTP\_MSG\_R\_LK\_STATUS – Read Link Status Request**

## **Synopsis**

The message is used by (any) external module to request on-demand from MTP3 the per-link availability status of a signaling link.

*Note:* This is the preferred method of reading link status as it does not require the application to track status indications to know the current status.

## **Message Format**

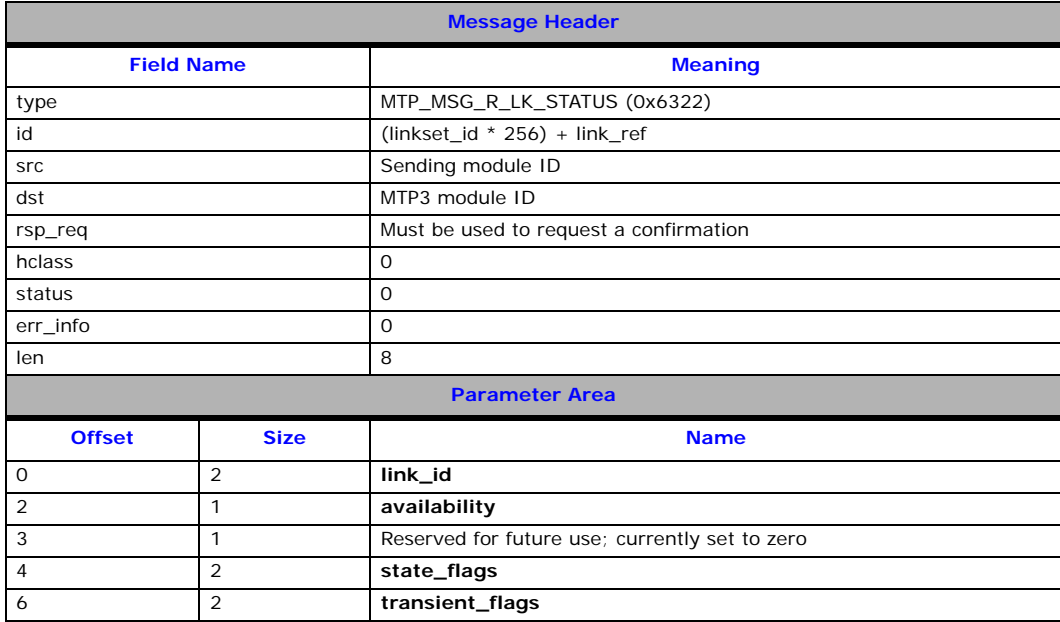

## **Parameters**

## • **link\_id**

The MTP3 global link ID written into the response for convenience.

## • **availability**

Coded as follows:

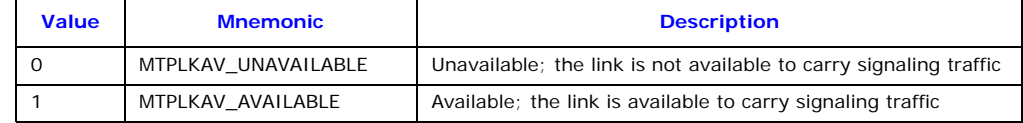

## • **state\_flags**

Contains a number of individual flags that allow the user to determine the reason for link unavailability. It is coded as follows:

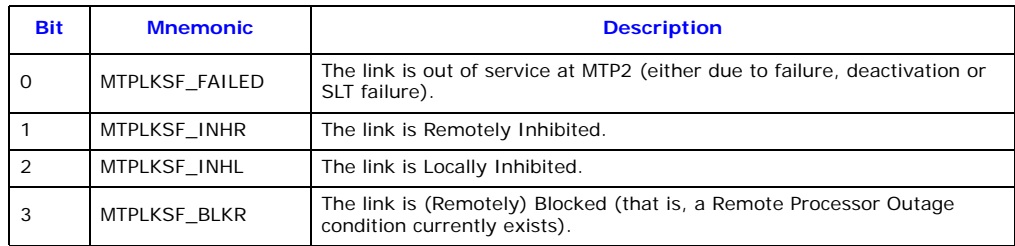

## • **transient\_flags**

Contains a number of individual flags that provide additional information on the current internal operating state of the link. These conditions are all transient conditions that only last for a few seconds. The field is coded as follows:

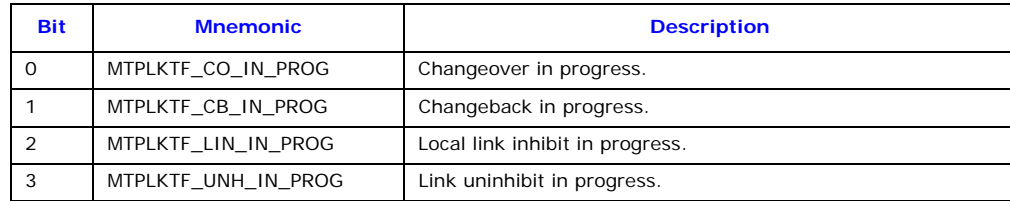

## <span id="page-53-0"></span>**3.5.14 MTP\_MSG\_R\_RT\_STATUS – Read Route Status Request**

## **Synopsis**

Message issued to MTP3 to request current route status for a given destination.

#### **Message Format**

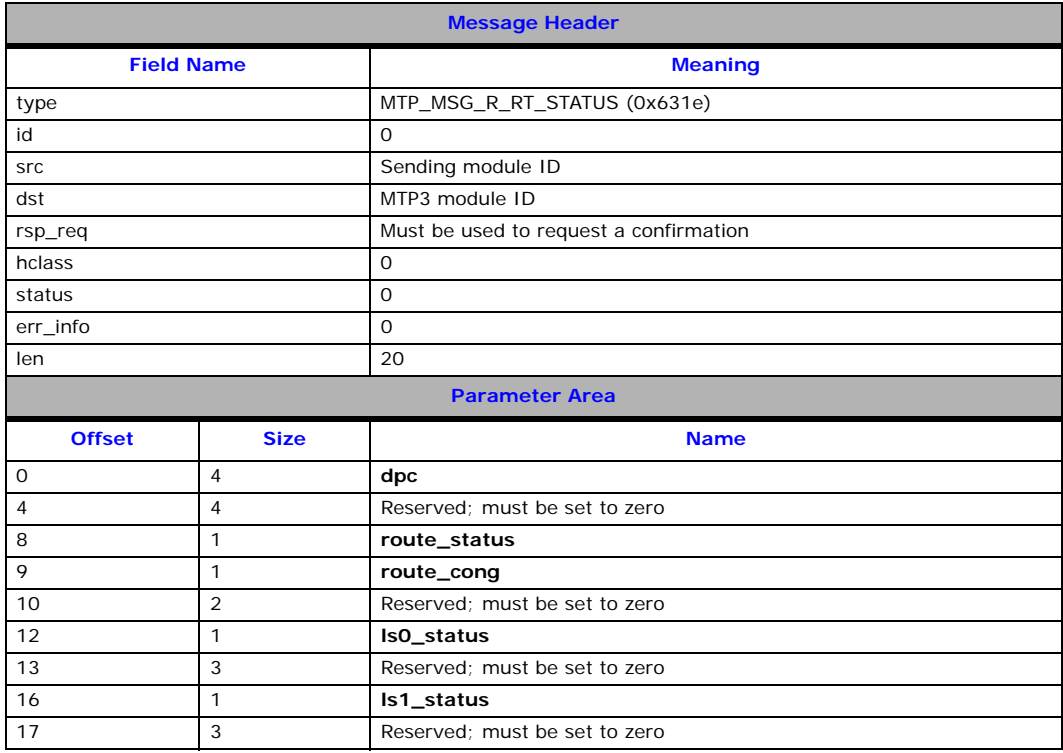

#### **Description**

This message is sent to the MTP3 module to request the current accessibility of a destination (route). The sending module must fill in the **dpc** parameter and set the remainder of the parameter area to zero before sending the message to MTP3. The sending module must also set its response required bit in the **rsp\_req** field of the message header. The response includes:

- Current route accessibility (Unavailable or Available)
- Current route congestion status (0, 1, 2 or 3)
- Individual link set accessibility (Unconfigured, Unavailable or Available) of the DPC over each link set

The confirmation message indicates success or failure in the status field of the header (success = 0) and fills in the remaining fields of the parameter area.

The message may be sent by any module, but is intended for use by the system management module in response to a request from the user for route status information.

#### **Parameters**

- **dpc**
	- The destination point code for which status is requested.
- **route\_status**

The current overall accessibility of the specified destination. Values taken from the table shown below.

• **route\_cong**

The current congestion status of the route in the range 0 to 3, when multiple congestion levels are used or 0 to 1 when a single congestion level is used. 0 indicates no congestion.

## • **ls0\_status**

Current accessibility of the destination over the first link set of the route. Values taken from the table shown below.

## • **ls1\_status**

Current accessibility of the destination over the second link set of the route. Values taken from the table shown below.

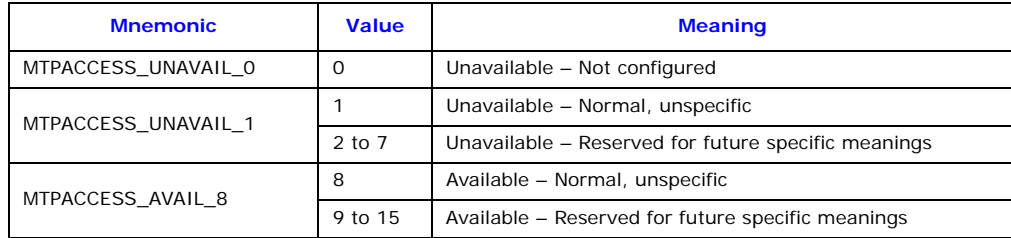

## <span id="page-55-0"></span>**3.5.15 MTP\_MSG\_R\_SP\_STATS – Read Signaling Point Statistics Request**

## **Synopsis**

This message is used by management to request that the module produces a report in accordance with ITU-T Q.752 of the statistics relating to the signaling point as a whole. The statistics are written into the parameter area and the message is returned to the sender. The internal statistics can be reset by setting status = 1 or left unchanged if status =  $0$ .

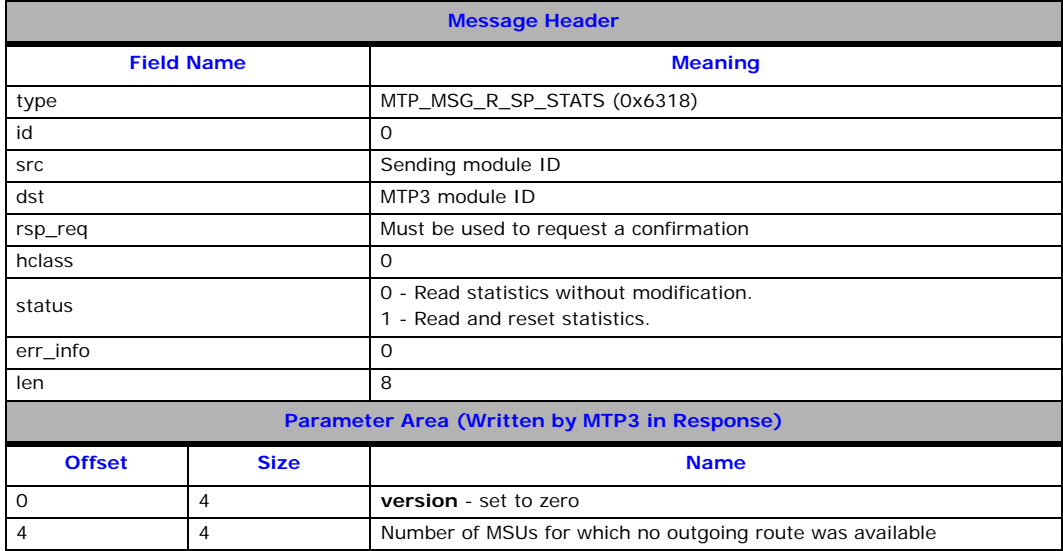

## <span id="page-56-0"></span>**3.5.16 MTP\_MSG\_R\_RT\_STATS – Read Route Statistics Request**

## **Synopsis**

The message is used by management to request that the module produces a report in accordance with ITU-T Q.752 of the statistics relating a particular route. The statistics are written into the parameter area and the message is returned to the sender. The internal statistics can be reset by setting status = 1 or left unchanged if status = 0. The **dpc** field in the parameter area must be initialized by the sending module.

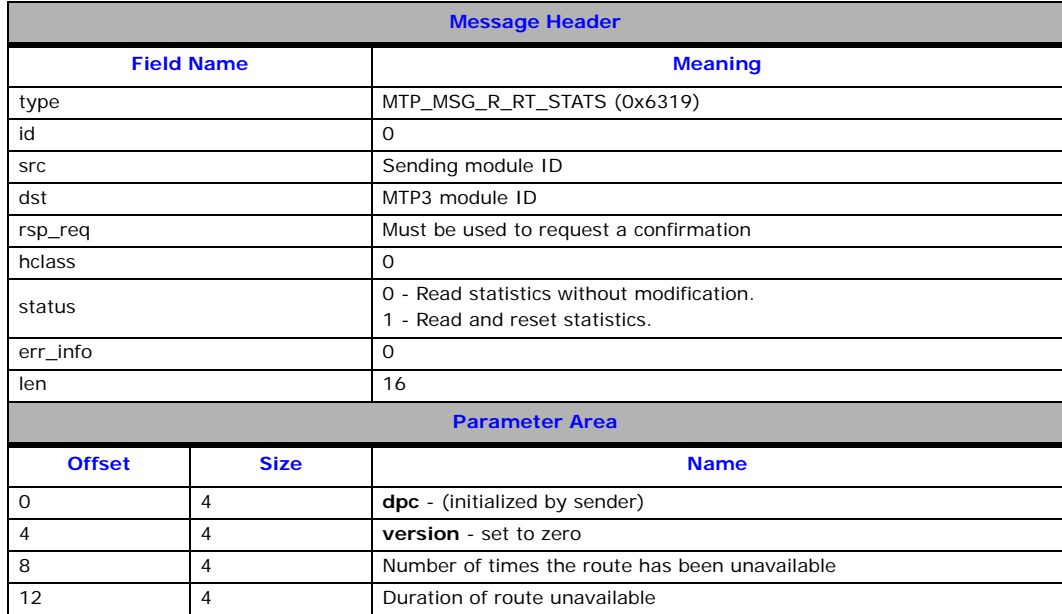

## <span id="page-57-0"></span>**3.5.17 MTP\_MSG\_R\_LS\_STATS – Read Link Set Statistics Request**

## **Synopsis**

The message is used by management to request that the module produces a report in accordance with ITU-T Q.752 of the statistics relating to a particular link set. The statistics are written into the parameter area and the message is returned to the sender. The internal statistics can be reset by setting status = 1 or left unchanged if status  $= 0$ .

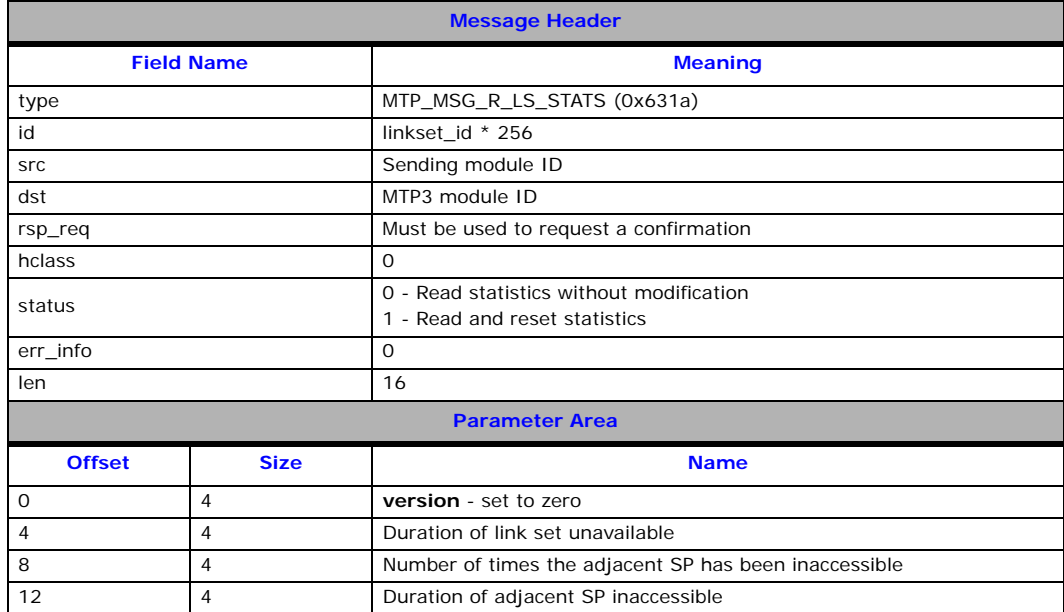

## <span id="page-58-0"></span>**3.5.18 MTP\_MSG\_R\_LK\_STATS – Read Link Statistics Request**

## **Synopsis**

The message is used by management to request that the module produces a report in accordance with ITU-T Q.752 of the statistics relating to a particular link. The statistics are written into the parameter area and the message is returned to the sender.

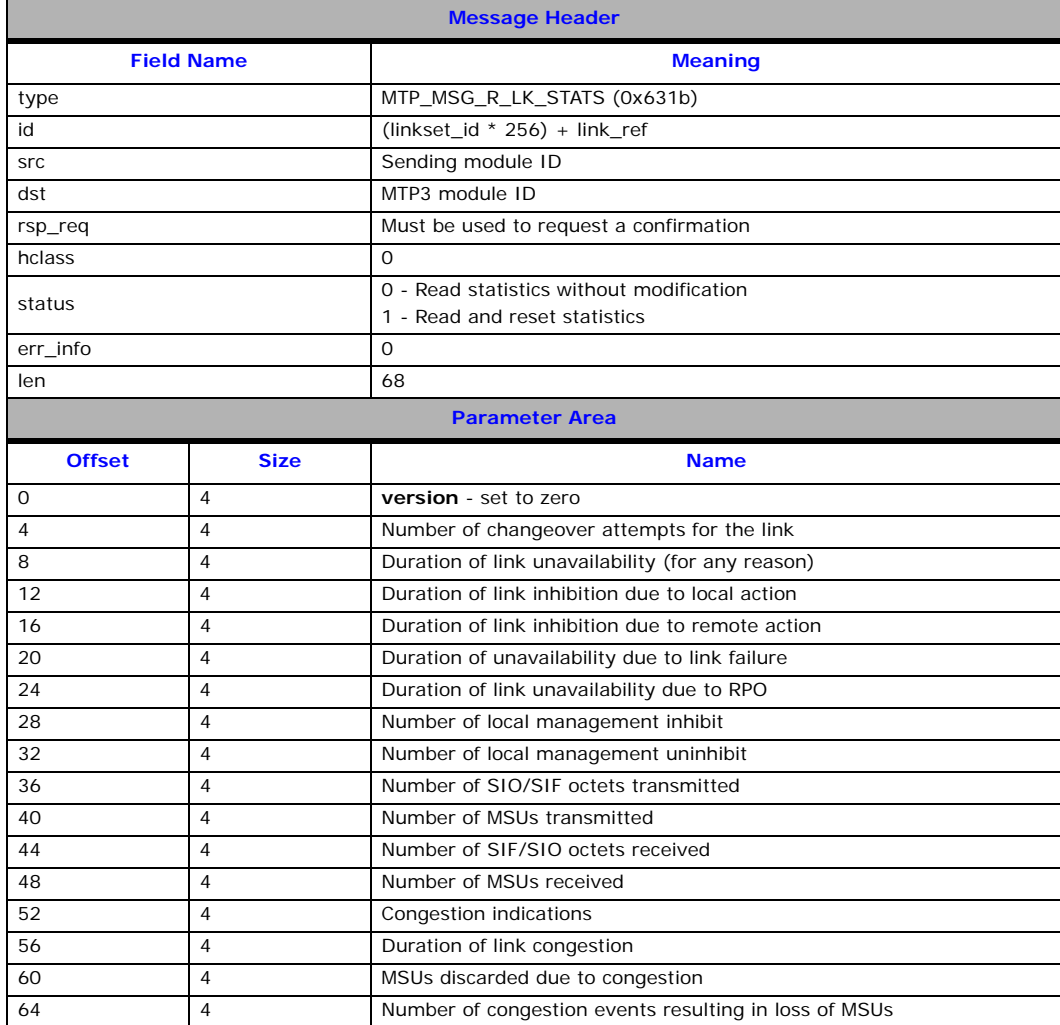

## <span id="page-59-0"></span>**3.5.19 GEN\_MSG\_MOD\_IDENT – Read Module Version Request**

## <span id="page-59-1"></span>**Synopsis**

Request the module type and software issue number.

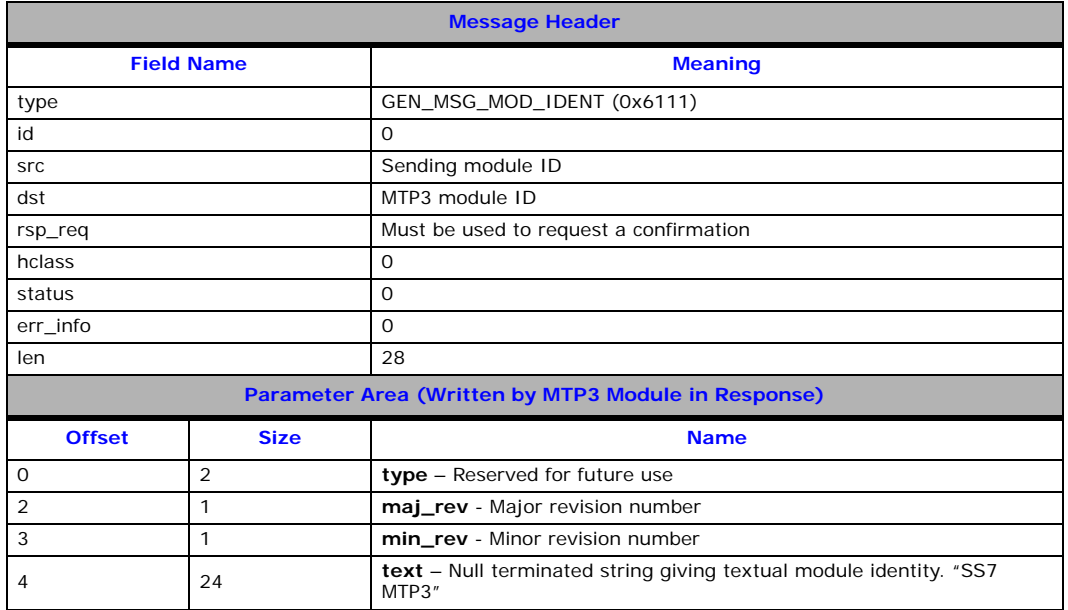

## <span id="page-60-0"></span>**3.6 Management Indications Issued by MTP3**

Management indications are sent to the user nominated management module to advise of events occurring within the MTP3 module such as protocol events, diagnostic traces or error indications.

The full list of management indications available to be sent from MTP3 includes:

- [MGT\\_MSG\\_MTP\\_EVENT](#page-61-0)  [MTP3 Q.752 Event Indication](#page-61-0)
- [MGT\\_MSG\\_EVENT\\_IND](#page-62-0)  [Error Indication](#page-62-0)
- [MGT\\_MSG\\_TRACE\\_EV](#page-64-0) – [Trace Event Indication](#page-64-0)

Management indications are sent to the management module as configured in the **mgmt\_id** field of the [MTP\\_MSG\\_CONFIG](#page-33-0) message.

The user can select, using trace masks, which events to report and disable the remainder.

The use of the **hdr->id** field is detailed on a per-message basis in this section.

The receiving module is responsible for releasing the message using the **relm( )** library function.

## <span id="page-61-0"></span>**3.6.1 MGT\_MSG\_MTP\_EVENT – MTP3 Q.752 Event Indication**

## **Synopsis**

This message is used by level 3 to notify management of various protocol events in accordance with ITU-T Q.752. Notification of individual events can be enabled or disabled using the [MTP\\_MSG\\_TRACE\\_MASK](#page-44-0) message.

## **Message Format**

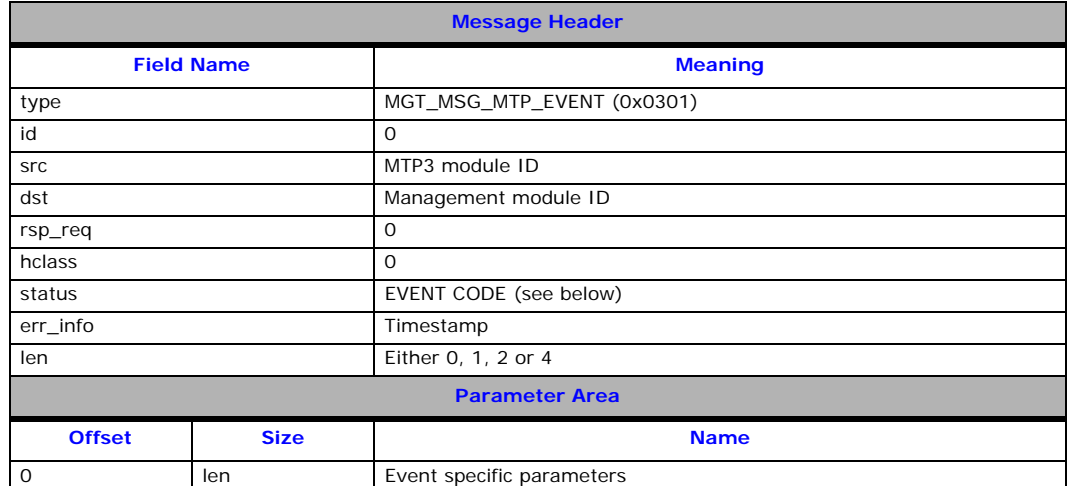

The EVENT\_CODE coding and the meaning of the event specific parameters are given in the following table:

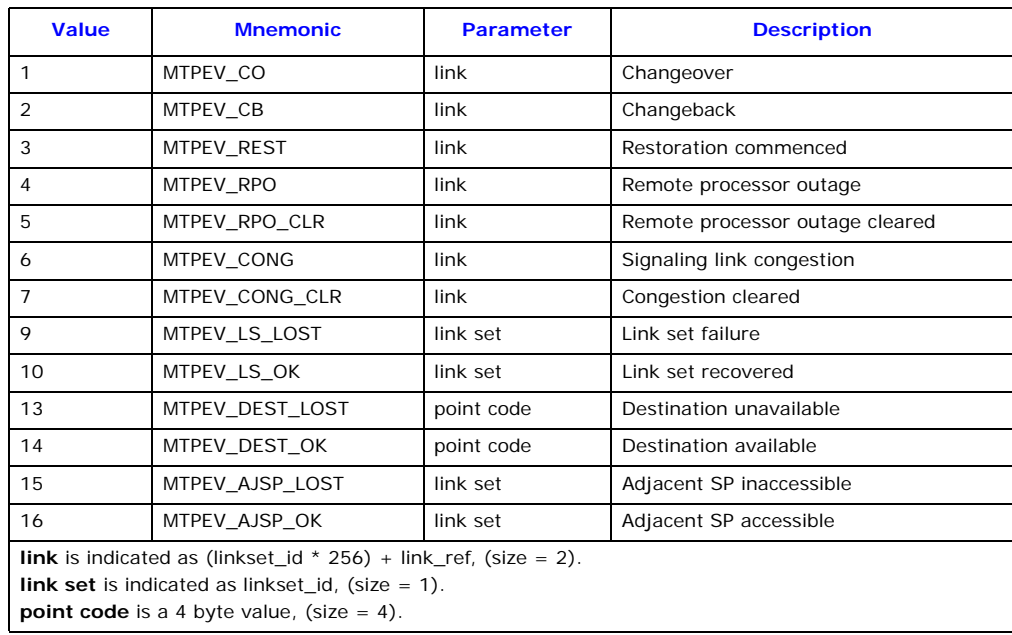

## <span id="page-62-0"></span>**3.6.2 MGT\_MSG\_EVENT\_IND – Error Indication**

## **Synopsis**

This message is used by level 3 to advise management of errors or events occurring within the MTP3 module.

## **Message Format**

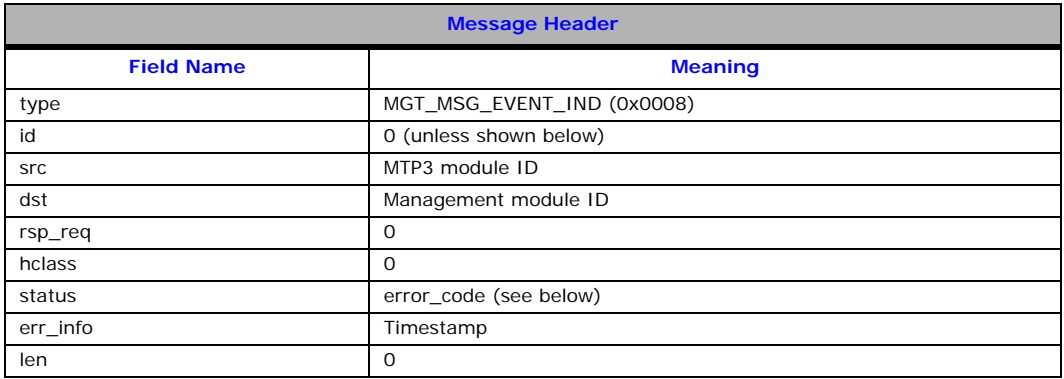

The error\_code in the **status** field is coded as shown in the following table:

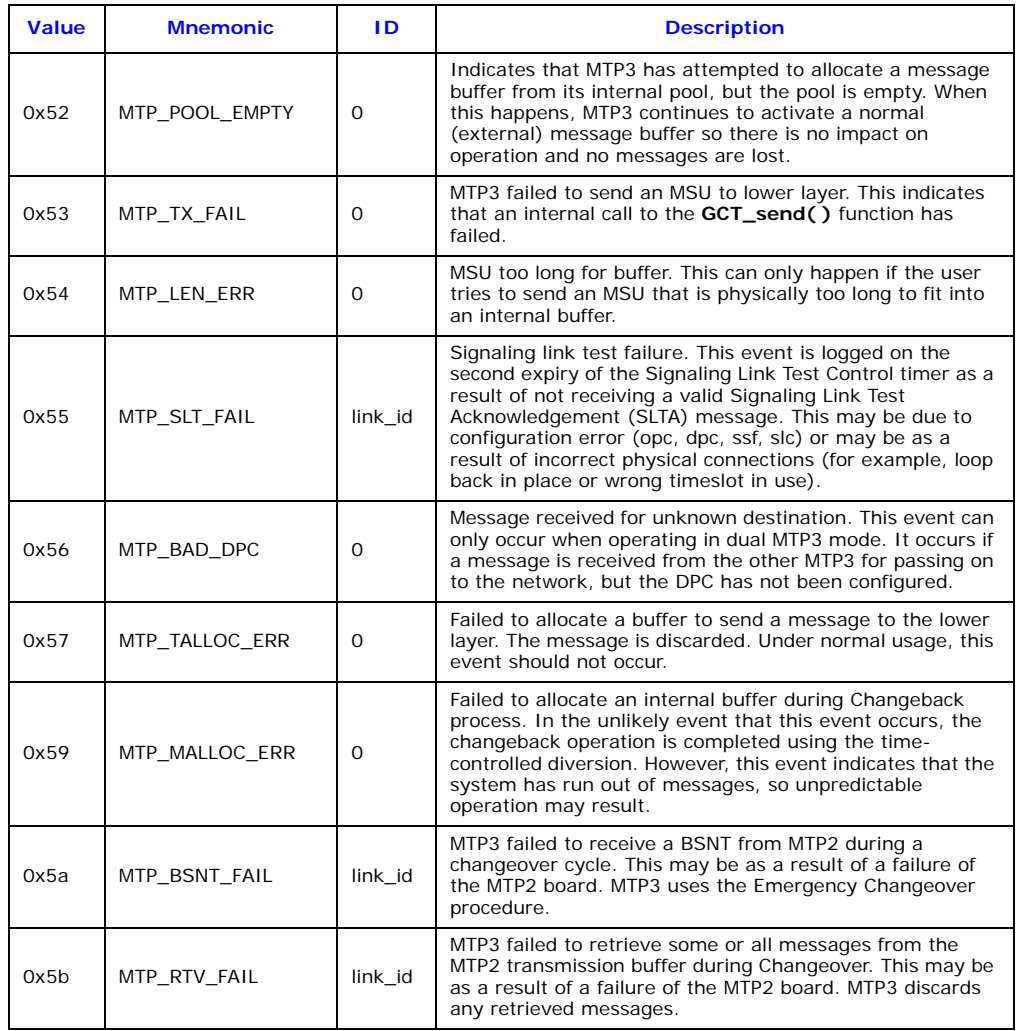

# Dialogic<sup>chapter 3</sup> Message Reference

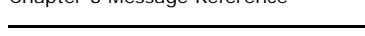

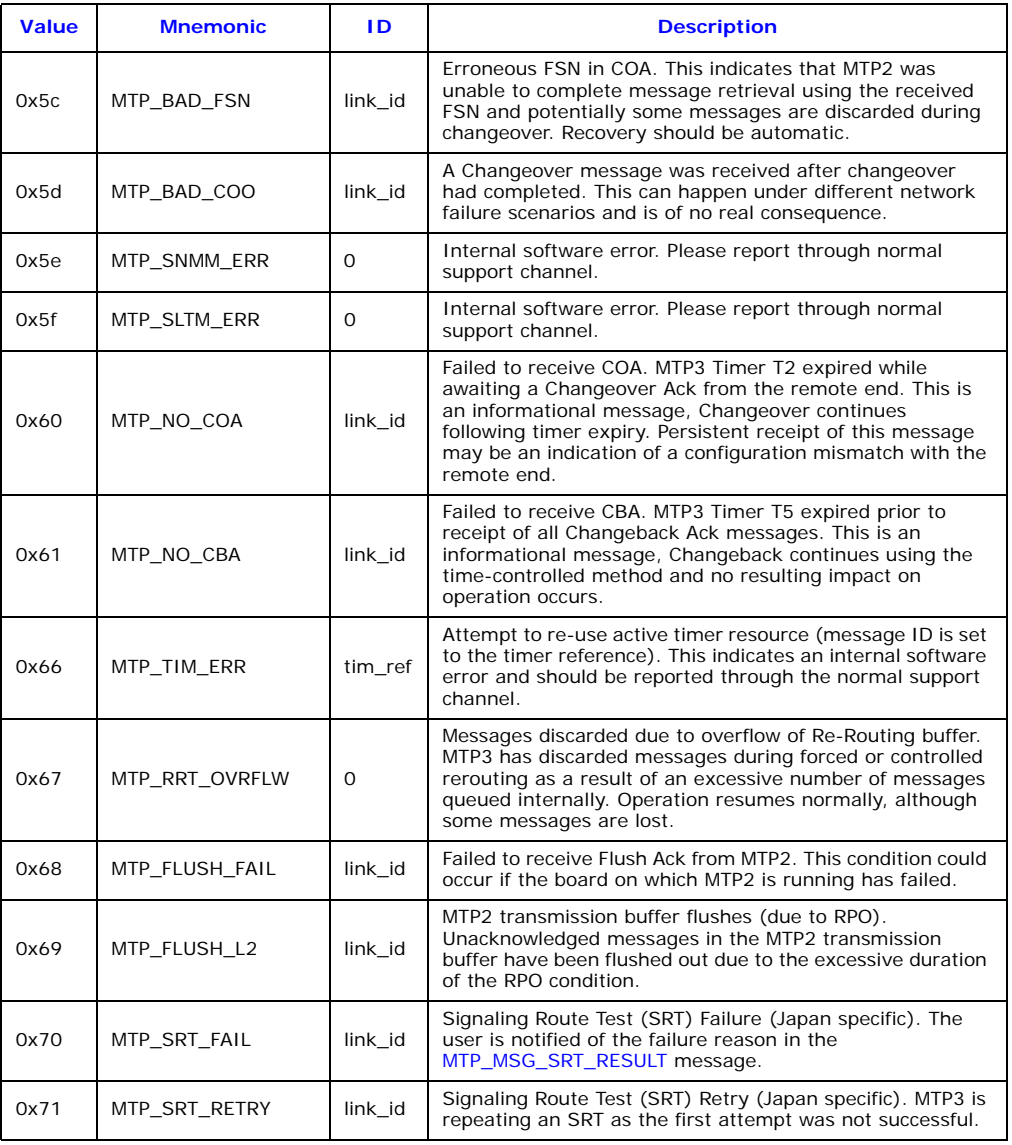

## <span id="page-64-0"></span>**3.6.3 MGT\_MSG\_TRACE\_EV – Trace Event Indication**

## **Synopsis**

The MTP3 module may be configured to report to management each primitive issued or received. This is useful for trace and diagnostic purposes. The MTP3 event masks are used to enable and disable tracing on a per-primitive basis for each link. The traced primitives are reported as event indications as shown below.

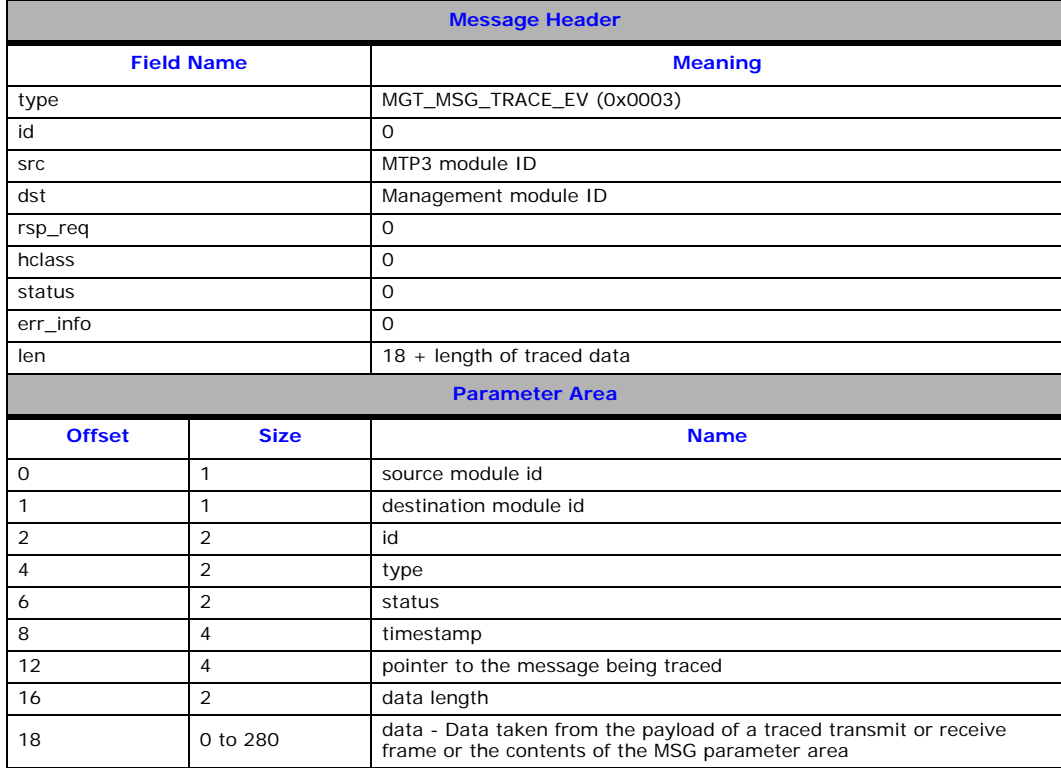

## <span id="page-65-0"></span>**3.7 Message Summary Table**

[Table 1](#page-65-1) lists, by message type, all the messages defined in this manual.

## <span id="page-65-1"></span>**Table 1. Message Summary Table**

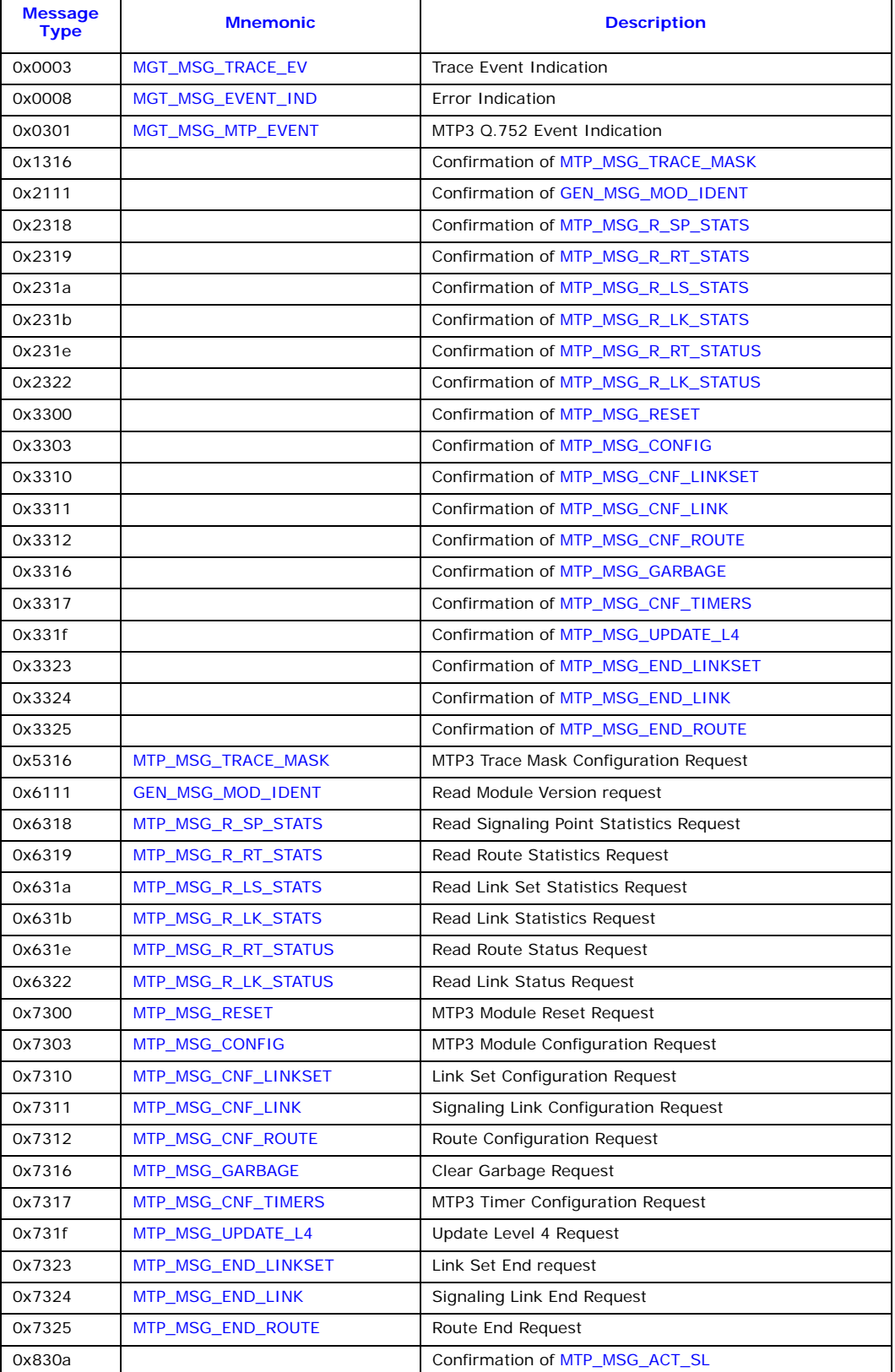

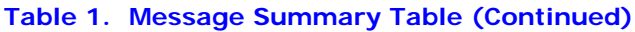

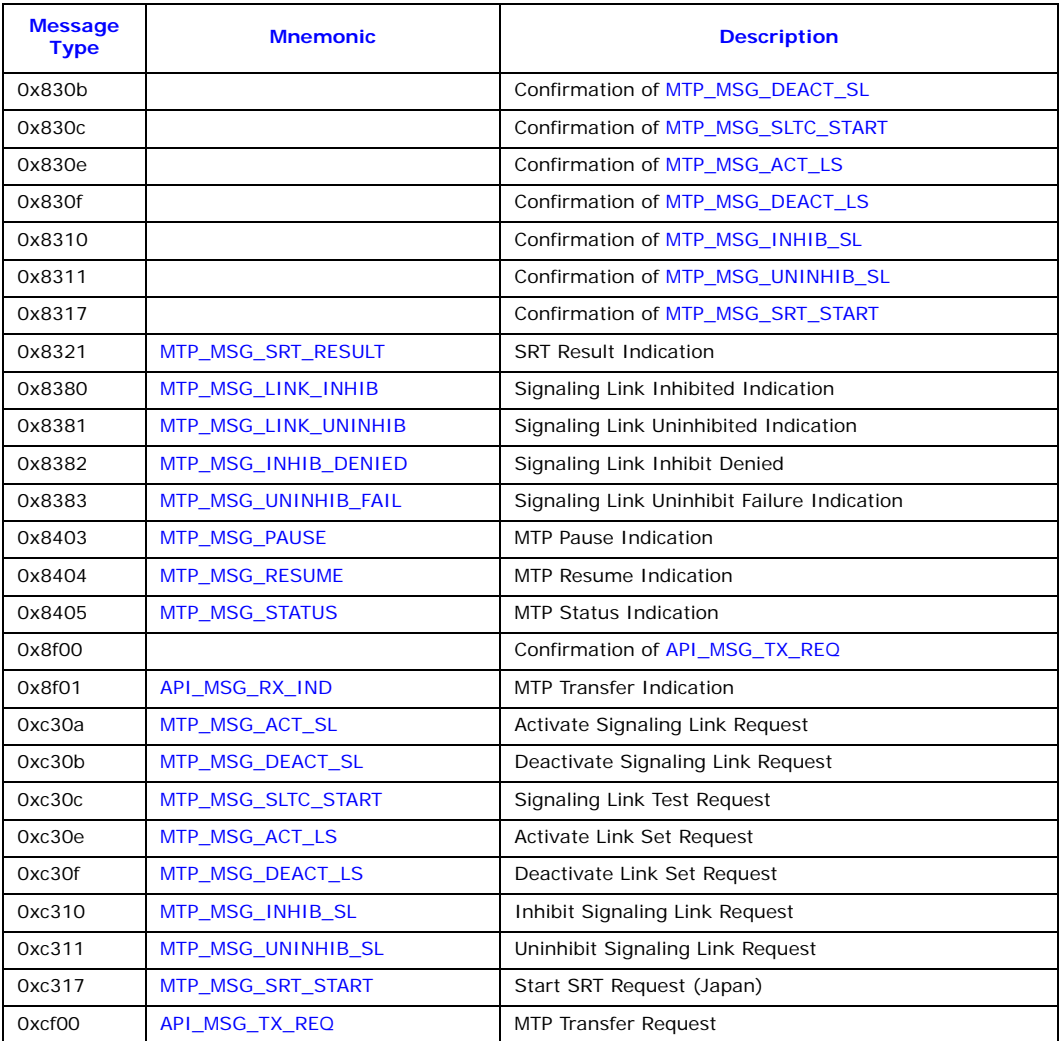

## <span id="page-67-0"></span>**Chapter 4: Internal Interfaces**

The MTP3 module interfaces with the lower layer protocol layer (for example, MTP2) and system services for timer tick information. Detailed knowledge of these interfaces is not required in order to use the MTP3 module, however, for completeness the messages and message types used on these interfaces are detailed in this chapter.

## <span id="page-67-1"></span>**4.1 Primitives Issued by MTP3 to MTP2**

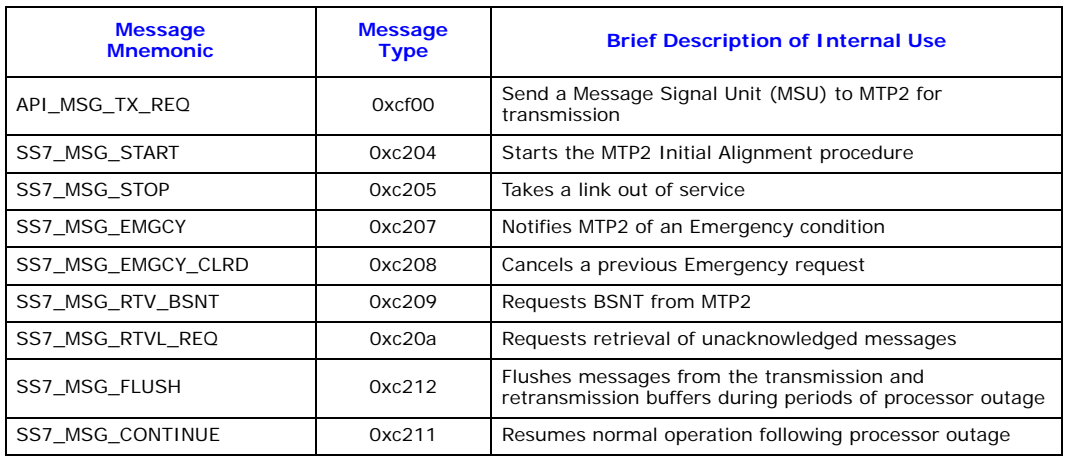

## <span id="page-67-2"></span>**4.2 Primitives Received by MTP3 from MTP2**

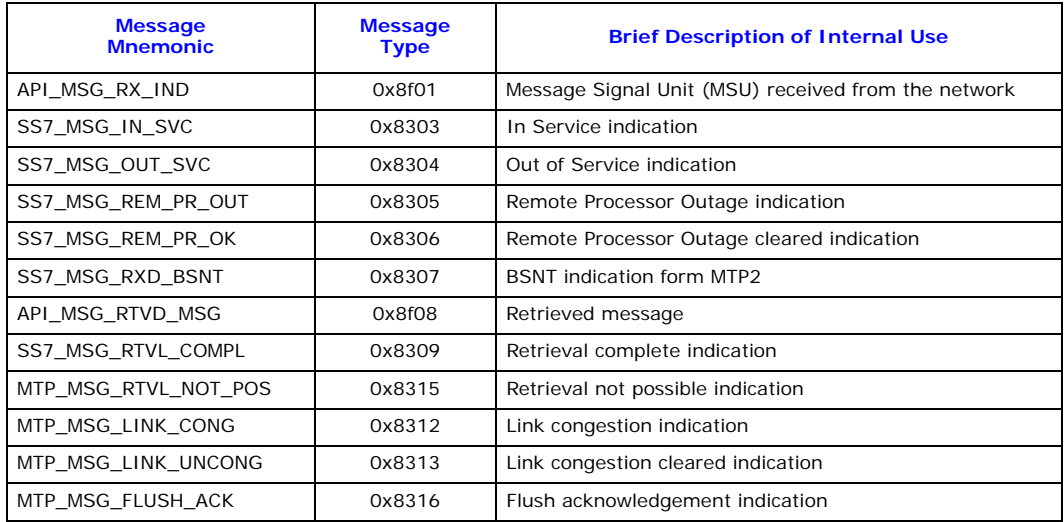

## <span id="page-68-0"></span>**4.3 Messages Exchanged Between MTP3 and Timer Services**

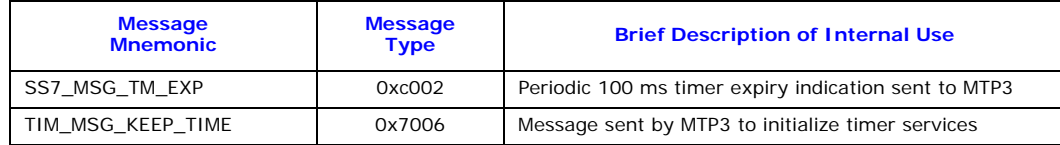

## <span id="page-68-1"></span>**4.4 Messages Exchanged Between MTP2 and MTP3 On-board**

In addition, three internal messages are used as part of the on-board interface between MTP2 and MTP3 to convey message for transmission to MTP2, to convey received indications to MTP3 and to transfer retrieved messages from MTP2 to MTP3. These messages are not passed off board so the user does not need to use these messages. For completeness they are also listed below:

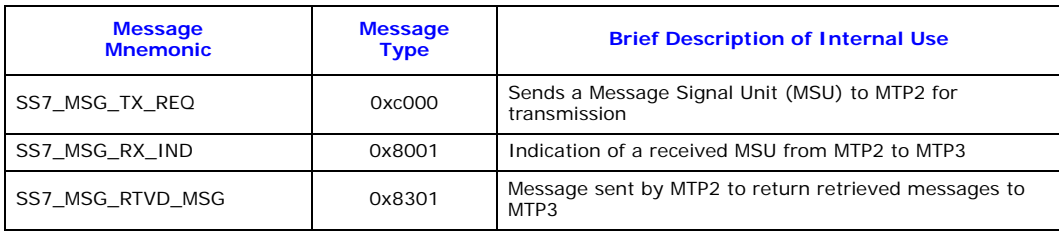

# Dialogic<sup>®</sup>

## <span id="page-69-0"></span>**Glossary**

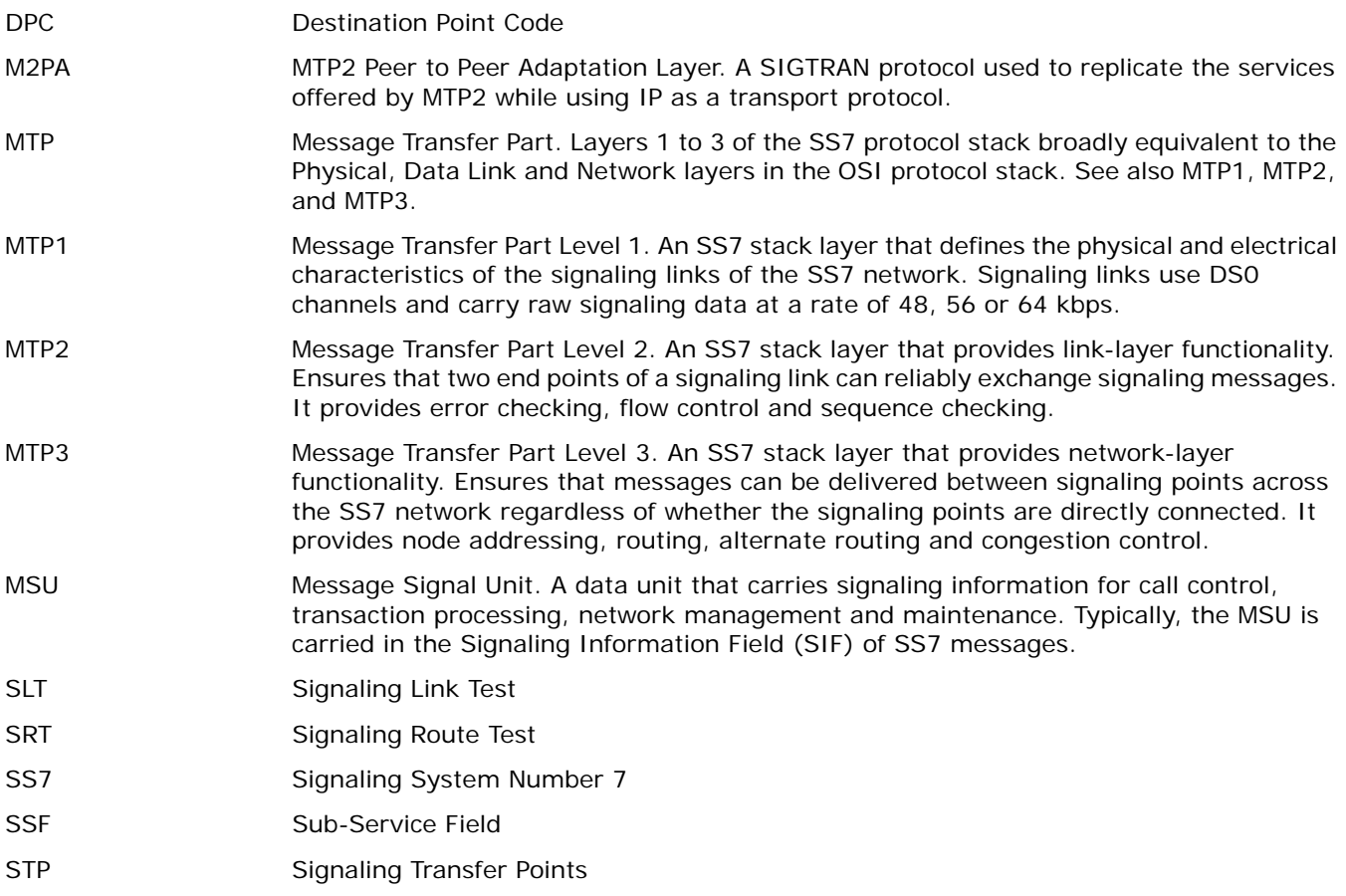